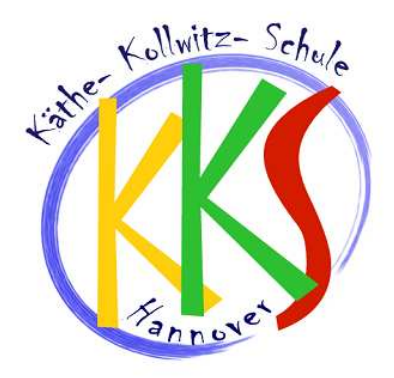

 $\Box$ -Fachhochschule Hannover

University of Applied Sciences and Arts

# **Handbuch zur Recherche**

Tipps und Tricks zur Informationssuche in konventionellen Informationsmitteln und im Internet

2006

Ein Kooperationsprojekt der Käthe-Kollwitz-Schule und der Fachhochschule Hannover

# **Vorwort**

Das vorliegende Recherchehandbuch wurde im Rahmen des Projektes "Vermittlung von Informationskompetenz in der gymnasialen Oberstufe" der Fachhochschule Hannover, Fachbereich Informations- und Kommunikationswesen, in Zusammenarbeit mit der Käthe-Kollwitz-Schule Hannover erarbeitet.

Das Handbuch soll eine Hilfestellung für Schülerinnen und Schüler bei der Suche nach Informationen geben.

Deshalb werden die grundlegenden Schritte von der Vorbereitung über die Durchführung einer Recherche und die anschließende Auswertung der Ergebnisse thematisiert. Auch die Weiterverarbeitung und Präsentation der Ergebnisse sowie die wissenschaftlich korrekte Technik des Zitierens wird angesprochen.

Innerhalb einzelner Kapitel wird größtenteils unterschieden zwischen der Recherche in konventionellen Informationsmitteln, wie z.B. Büchern, und der Recherche im Internet. Mittels Übungen und zahlreicher Beispiele wird die jeweilige Suche verdeutlicht.

Wir wünschen dir, dass du im Umgang mit dem Recherchehandbuch viel lernst und dich in Zukunft schnell und besser in der Flut von Informationen zurechtfindest.

Sandra Handschack, Sandra Müller, Linda Randt, Claudia Rietdorf

Alle Inhalte des Handbuches sind auch auf dem Kommunikations- und Informations-Portal der Käthe-Kollwitz-Schule, das ebenfalls im Rahmen des oben genannten Projektes entstanden ist, unter der Internetadresse http://www.komm-in-form.info zu finden.

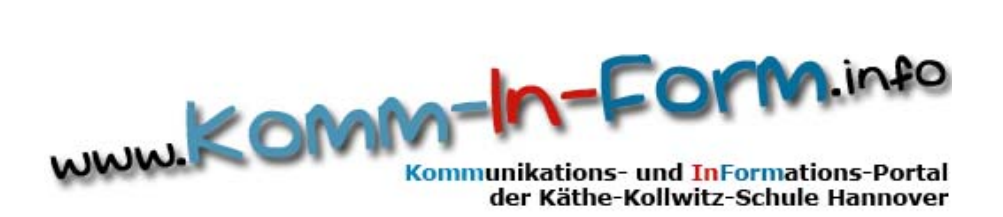

# **Inhaltsverzeichnis**

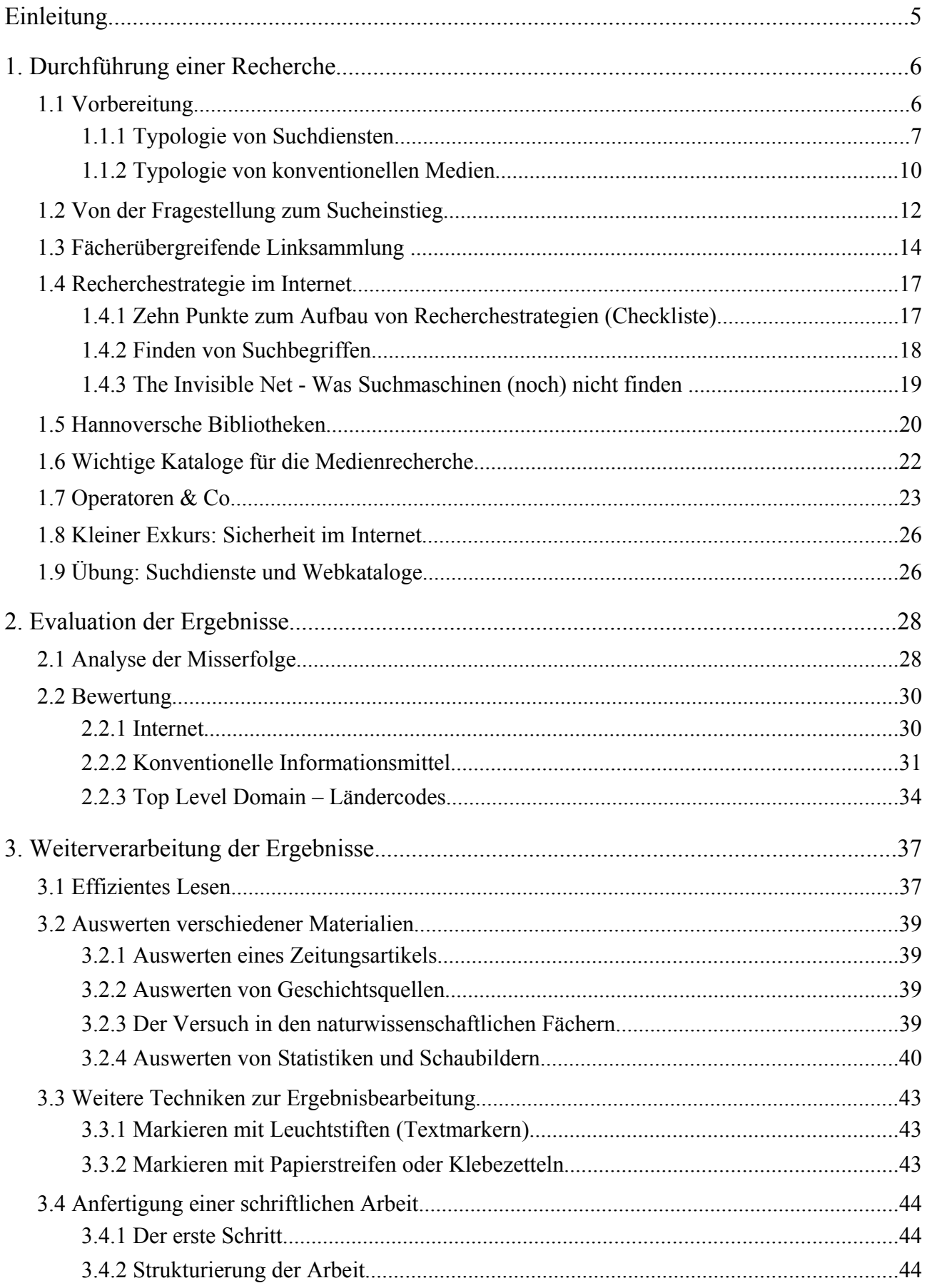

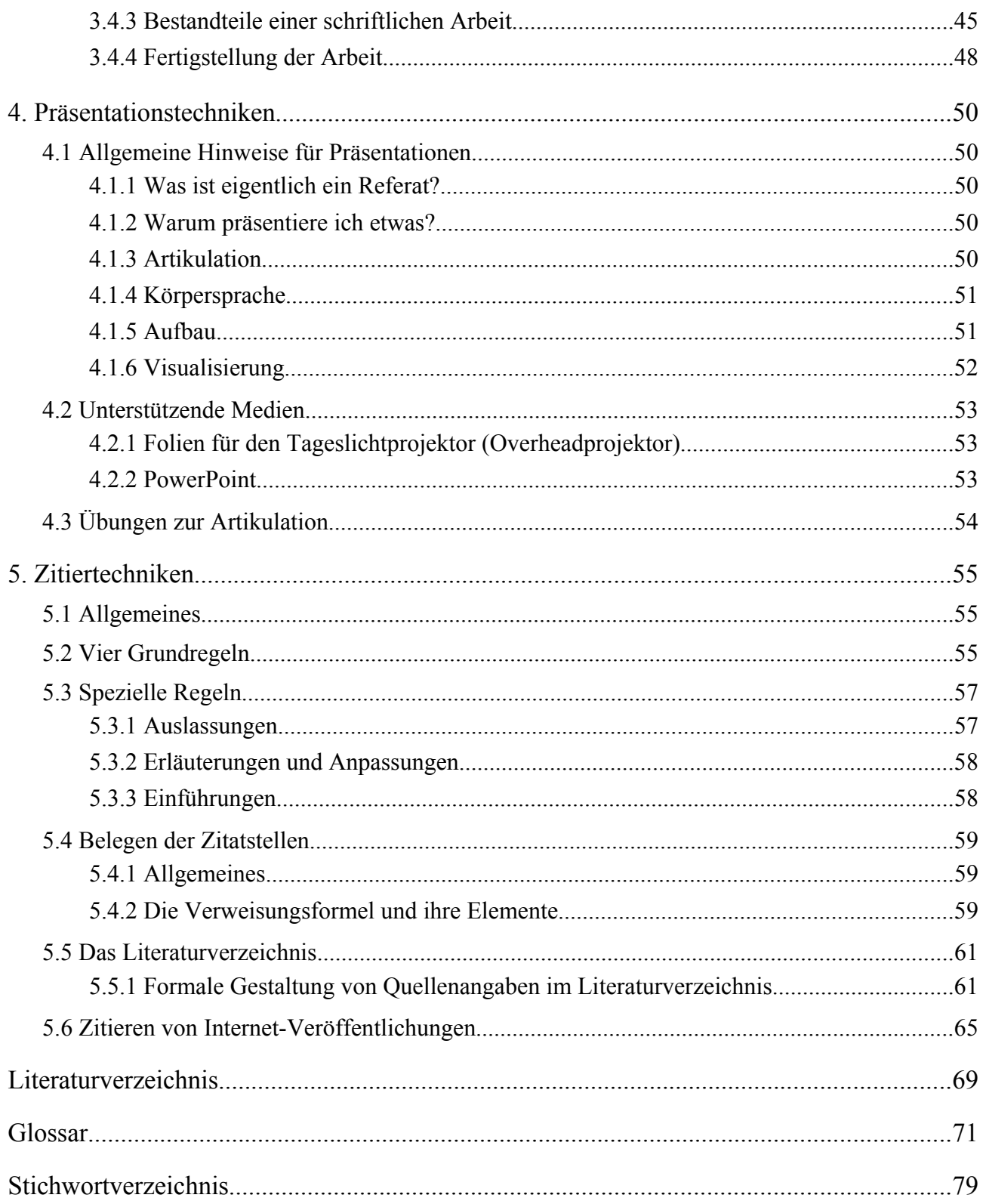

# **Einleitung**

Die Suche nach den passenden Informationen gleicht heutzutage oft dem Sprichwort, in dem von der Suche nach der Nadel im Heuhaufen die Rede ist. Viele Menschen sagen: "Im Internet kann man alles finden." Es stimmt zweifellos, dass das Internet eine komfortable Möglichkeit bietet, bestimmte Informationen in kurzer Zeit zu finden. Jedoch ist nicht alles dort zu haben. Daneben kommt es auch auf eine richtige Strategie an, mit der im Internet gesucht wird. Bei vielen Internetrecherchen, bei denen ein Suchbegriff in eine gängige Suchmaschine eingegeben wird, ergibt die Suche oft eine Fülle von Ergebnissen, bei denen allerdings nicht immer alle treffend sind. Außerdem ist es bei wissenschaftlichen Arbeiten wie Hausarbeiten, Referate und besonders bei der Facharbeit, sehr wichtig auf die Seriösität der Quellen zu achten. Nicht alles ist korrekt, was im Internet zu finden ist.

Mit Hilfe dieses Recherchehandbuches sollst du ein Gespür dafür bekommen, wie du einfach an die Informationen kommst, die du brauchst. Dazu sollst du auch lernen, darauf zu achten, ob die Ergebnisse einer Recherche auch wirklich glaubhaft und seriös sind.

Das Handbuch ist so aufgebaut, dass die einzelnen Schritte zur Recherche erklärt werden. Dazu gehören die Vorbereitung und die Durchführung der Recherche. Danach kommt die anschließende Evaluation, d.h., die Bewertung der Ergebnisse, die du gefunden hast. Anschließend werden einige Möglichkeiten vorgestellt, wie du am Besten vorgehst, um deine Ergebnisse zu nutzen. Dazu gehört auch eine kleine Einführung in Präsentationstechniken, z.B. mit Hilfe von Microsoft PowerPoint.

Für schriftliche Arbeiten, besonders aber für deine Facharbeit, ist es wichtig, dass du aus deinen gefundenen Quellen richtig zitierst. Dazu findest du einen ausführlichen Überblick im Kapitel "Zitiertechniken".

Innerhalb einzelner Kapitel wird meist unterschieden zwischen der Recherche in konventionellen Informationsmitteln, wie z.B. Büchern, Zeitschriften, Lexika, etc. und der Recherche im Internet. Die zugehörigen Textabschnitte sind an den Bildern (siehe rechts) leicht zu erkennen.

Die Kapitel sind außerdem durch Übungen und zahlreiche Beispiele geprägt. Oft findest du auch sehr fachbezogene Beispiele und Übersichten, in denen du nachschauen kannst, wo du für welche Fächer am Besten suchen kannst.

Wenn du eine Lampe am Rand siehst, heißt das, dass an dieser Stelle etwas besonders Wichtiges steht. Steht unter der Lampe "KKS", so ist dies ein Hinweis, der für die Käthe-Kollwitz-Schule verbindlich ist.

Auf den letzten Seiten (S. 71-78) findest du ein Glossar, in dem Fremdwörter erklärt sind. Innerhalb der Kapitel erkennst du die Wörter, die im Glossar erklärt werden, an der *kursiven* Schrift und dem Pfeil vor dem Wort.

Wenn du etwas schnell im Recherchebuch finden möchtest, kannst du auch im alphabetisch geordneten Stichwortverzeichnis am Ende des Handbuches nachschlagen.

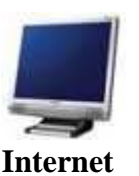

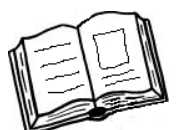

**Konventionelle Informationsmittel**

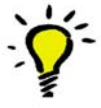

# **1. Durchführung einer Recherche**

Ziel dieses Kapitels ist es, Recherchestrategien zu lernen, um relevante Literatur zu deinem Thema zu finden. Du erhältst einen umfassenden Überblick zu diversen Suchmöglichkeiten in verschiedenen Medien.

# **1.1 Vorbereitung**

Die Vorbereitung einer Recherche ist mindestens genau so wichtig wie die Recherche selbst.

#### **Was suche ich?**

**Aufbau einer Suchwortliste**

Wenn du eine komplexere Fragestellung hast, ist es nicht sinnvoll sofort an den PC zu gehen.

Am besten nimmst du ein Stück Papier und einen Stift und notierst dir wonach du genau suchst. Wenn es möglich ist, zerlege dein Thema in mehrere Aspekte und versuche diese durch verschiedene Begriffe zu beschreiben.

Vergiss dabei nicht, auch *Synonyme* und *verwandte Begriffe* zu benutzen!

So baust du dir in relativ kurzer Zeit eine Wortliste auf, mit der die weitere Suche erheblich erleichtert wird, denn sie verhindert z.B. wahlloses Eintippen von Wörtern in Suchmaschinen.

Falls es Unklarheiten bei den Begriffen gibt, solltest du sie gleich zu Beginn klären. Sehr hilfreich sind dazu Duden, Nachschlagewerke, z.B. (Fach)Lexika aber auch Lehr- und Handbücher.

# **Wie viel Zeit habe ich?**

Zu Beginn der Arbeit ist es sinnvoll, einen groben Zeitplan aufzustellen. Darin wird vermerkt, wie viel Zeit du für die Literaturrecherche aufwenden möchtest, bis wann du die Literatur gelesen und in einer Stoffsammlung zusammengestellt haben solltest. Wenn dies geschehen ist, solltest du noch genügend Zeit haben eine Gliederung zu erstellen und die eigentliche Arbeit zu schreiben.

Eine großzügige Zeitplanung mit eingebauten Reservetagen ist nicht zu unterschätzen, denn sie kann dich davor bewahren, nächtelang kurz vor dem Abgabetermin arbeiten zu müssen.

Sie muss im Laufe der Arbeit sicherlich überarbeitet werden, aber so kannst du jederzeit überprüfen, ob du im Zeitverzug oder schneller als erwartet bist und so dein Arbeitstempo anpassen.

# **Wo suche ich?**

Am besten ist eine Kombination aus der Recherche im Internet und der Benutzung von Büchern und Zeitschriftenaufsätzen.

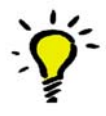

**Aufstellung eines Zeitplans** Es gibt zahlreiche *Bibliothekskataloge*, in denen du unkompliziert suchen und dir die Bücher per Fernleihe in die nächste Bibliothek schicken lassen kannst. Dies ist nicht nur in Bibliotheken vor Ort möglich (Übersicht über die Hannoverschen Bibliotheken in Kapitel 1.5), sondern auch in überregionalen Bibliotheken. Dies hat den Vorteil, dass du einschlägige Literatur hast, die du so niemals im Internet gefunden hättest.

Die Suchmaschinen können dir in Sekunden Milliarden von Webseiten präsentieren. Allerdings dort die "richtige" Information zu finden, gleicht der Suche nach der Nadel im Heuhaufen.

#### **Es geht (fast) los…!**

Du hast nun deine Suche vorbereitet, das Thema definiert, eine Wortliste entworfen, unklare Begriffe geklärt, den Ziel-Umfang festgelegt.

Im folgenden Kapitel starten wir mit der Recherche!

# Start frei...

#### **Überblick verschaffen**

Im Internet gibt es viele verschiedene Arten von Suchdiensten, die jeweils anders aufgebaut sind und so für eine Recherche unterschiedlich gut geeignet sind. Auch in der realen Welt muss man sich erst einmal umschauen, welche Medien es gibt und welche mir für die Recherche weiterhelfen können.

#### **1.1.1 Typologie von Suchdiensten**

**Kataloge/Verzeichnisse** sind nach *Sachgruppen hierarchisch* geordnet.

Sie beinhalten Sammlungen von Internetquellen, die von Menschen zusammengestellt werden.

Sie sind anwendbar,…

… wenn eine grobe Vorstellung vom Thema besteht und man thematisch präzise Seiten finden will.

> … wenn man mit der Internetrecherche anfängt, um sich einen Überblick über das Thema zu verschaffen und um neue Suchwörter zu finden.

#### Beispiele:

http://www.yahoo.de

Yahoo war einer der ersten Kataloge und ist im Laufe der Jahre zum bekanntesten im Internet geworden. Der Vorteil bei Yahoo liegt darin, dass

wenn eine Suche im Katalog selbst einmal nicht von Erfolg gekrönt ist, die Anfrage automatisch an eine andere Suchmaschine weitergegeben wird.

http://virtuallrc.com/

Dies ist ein englischsprachiger Katalog mit guter Auswahlfunktion für das gewünschte Themengebiet.

**Suchmaschinen** sind Programme zur Recherche von Dokumenten, die im World Wide Web gespeichert sind. Sie erstellen große Datenbanken mit *Volltextdokumenten*.

Sie sind anwendbar,…

... zur umfassenden Suche im Internet.

... wenn Suchbegriffe verknüpft werden sollen oder zur Suche nach unterschiedlichen Dateiformaten.

#### Beispiele:

http://www.google.de

Die vermutlich bekannteste und am meisten benutzte Suchmaschine der Welt.

http://www.altavista.de

AltaVista durchsucht nicht nur Webseiten, sondern auch Multimedia-Dateien, aktuelle Nachrichten sowie Produkte und Dienstleistungen.

Sie bietet dem Nutzer mit adäquaten Ergebnissen gezielt und schnell den Zugriff auf hochrelevante Informationen.

**Meta-Suchmaschinen** übermitteln eine Fragestellung an unterschiedliche Suchdienste (Suchmaschinen und Kataloge) und zeigen eine Zusammenstellung der Ergebnisse aus den befragten Suchdiensten an.

Sie sind anwendbar,…

... wenn es sich um sehr spezielle Fragestellungen handelt oder zum Testen einiger *Stichwörter*, um zu sehen, ob und in welcher Suchmaschine es dafür Treffer gibt.

#### Beispiele:

#### http://www.metager.de

Das Erscheinungsbild ist etwas abschreckend, aber MetaGer kann etwas! Sie durchsucht über 20 Kataloge und Suchmaschinen, bietet eine umfangreiche erweiterte Suche und eine umfassende Hilfefunktion, in der auch interessante Dinge wie das Funktionsprinzip von Meta-Suchmaschinen und wozu man sie

braucht, erklärt werden. Also nicht nur zum Suchen super, sondern auch zum Informieren.

http://www.metacrawler.com

Diese Meta-Suchmaschine kommt mit eher schlichtem Design und Suchfunktionalitäten daher, ist aber auf alle Fälle ausreichend für die Recherche.

Durchsucht werden u.a. Google, Yahoo! Search, MSN Search und Ask Jeeves.

**Fachspezifische Suchdienste** sind Sammlungen von Internetquellen für ein spezielles Fachgebiet (z.B. Bildende Kunst oder Geografie) und werden von Spezialisten in diesem Gebiet zusammengestellt. Sie bestehen auf Grund ihrer Spezialisierung aus weniger Links zu Dokumenten als normal gebräuchliche Suchmaschinen.

Sie sind anwendbar,...

... vor allem, wenn es sich um fachspezifische Fragestellungen handelt, die aktuell seien sollen.

Beispiele:

Siehe 1.3 Fächerübergreifende Linksammlung

**Virtuelle Bibliotheken** sind Sammlungen von überprüften und bewerteten Websites und werden von Spezialisten zusammengestellt.

Sie sind anwendbar,

... um einen Überblick über grundlegende Links zu einem bestimmten Thema zu bekommen (sinnvoll z.B. für allgemeine Nachschlagewerke).

... wenn nach überprüften und empfehlenswerten Webdokumenten gesucht wird.

#### Beispiele:

http://www.internetbibliothek.de

Die Deutsche Internetbibliothek (DIB) ist ein gemeinsames Angebot von öffentlichen und wissenschaftlichen Bibliotheken, die gemeinschaftlich diesen *kommentierten Linkkatalog* betreuen.

Zusätzlich bieten sie eine E-mail-Auskunft an, die Fragen beantwortet.

http://www.ub.uni-duesseldorf.de/home/ebib/fachinfo

Die Düsseldorfer Virtuelle Bibliothek (DVB) stellt eine *systematisch* geordnete Sammlung ausgewählter allgemeiner und fachlicher Informationsquellen im Internet zur Verfügung.

**Virtuelle Fachbibliotheken** unterstützen bei der Recherche nach *Fachinformationen*. Dabei ist es möglich in Internetquellen, in Online-Katalogen und Volltexten zu recherchieren und auf *Informationsdienstleistungen* von Bibliotheken zuzugreifen.

Beispiel:

http://vascoda.de

Vascoda ist ein *interdisziplinäres* Internetportal für wissenschaftliche Information in Deutschland, in dem alle beteiligten Virtuellen Fachbibliotheken (ViFa) aufgeführt und durchsucht werden können.

# **1.1.2 Typologie von konventionellen Medien**

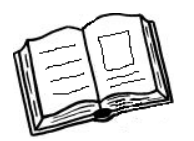

Im Folgenden werden einige der *konventionellen Medien* dargestellt, die in jedem Fall in der Bibliothek verfügbar sind.

# **Enzyklopädie**

Eine Enzyklopädie ist eine strukturierte, möglichst umfassende und übersichtliche Darstellung des theoretischen und praktischen Wissens einer Zeit.

Man unterscheidet universelle und fachspezifische Enzyklopädien. Erstere dienen der Darstellung möglichst vieler Wissensgebiete, letztere behandeln nur einen eingeschränkten Bereich (Fachgebiet), dies jedoch oft wesentlich ausführlicher.

Die wohl bekanntesten universellen Enzyklopädien sind der Brockhaus, der in 30 Bänden über 300.000 Stichwörter erklärt und die Encyclopaedia Britannica.

# **Lexikon**

Die Bezeichnung Lexikon wird sowohl für enzyklopädische Nachschlagewerke (Sachwörterbuch), als auch für Sprachwörterbücher verwendet. In der Regel werden Enzyklopädien mit einem begrenzten Fachumfang (Fachlexikon) eher als Lexikon bezeichnet (z.B. Computerlexikon)

# **Verzeichnis**

Ein Verzeichnis (oder Register) ist eine übersichtliche, meist nach bestimmten Strukturen gegliederte und listenartige Anordnung von Informationen, wobei

es sich nur um Daten handelt, z.B. Telefonbuch, Adressbuch, Branchenverzeichnis, Hochschulverzeichnis, Hotelführer usw.

# **Katalog**

Der Katalog ist ein nach einer bestimmten *Systematik* (alphabetisch, nach Schlagworten o.ä.) aufgebautes Verzeichnis, in dem Bibliotheken, Archive und Dokumentationen ihre Bestände erschließen. Früher war der Katalog nur als Kartei verfügbar, heute ist er in digitaler Form über den PC vorzufinden und durchsuchbar

In Bibliothekskatalogen kann z.B. über das Internet nach den Beständen der Bibliotheken recherchiert werden. Daher ist er zu einem unverzichtbaren Werkzeug zur Recherche geworden.

Andere Kataloge sind Ausstellungskataloge, Museumskataloge, Messekataloge usw.

# **Bibliografie**

Bibliografien sind Verzeichnisse von Literaturnachweisen, die für die Literatursuche nach Büchern oder Zeitschriften meistens thematisch (nach Gebieten) geordnet sind.

Man unterscheidet hierbei noch zwischen Allgemeinbibliografien und Fachbibliografien.

Des Weiteren gibt es die Deutsche Nationalbibliografie. Sie wird von der Deutschen Bibliothek erstellt und ist die größte Datensammlung deutschsprachiger Literatur, denn sie erfasst alle eingesandten *Pflichtexemplare* der Veröffentlichungen in Deutschland.

# **Chronik**

Die Chronik ist ein Lexikon, das nicht nach dem Alphabet, sondern nach der Zeitachse gegliedert ist. Bei den einzelnen Chroniken kann der behandelte Zeitraum zwischen einzelnen Tagen und Jahrhunderten sehr variieren.

Beispiele sind die "Chronik des Zweiten Weltkriegs" und "Die Chronik. Geschichte des 20. Jahrhunderts bis heute".

# **Monografie**

Eine Monografie ist eine Einzelpublikation, in der ein bestimmtes, genau eingegrenztes Thema umfassend behandelt wird.

Dies ist nur eine Auswahl von Nachschlagewerken, weitere sind u.a. Atlanten, Führer und Handbücher.

# **1.2 Von der Fragestellung zum Sucheinstieg**

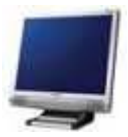

Hast du einen passenden Suchdienst gefunden und schon ein wenig recherchiert? Prima!

Im Folgenden wird noch eine kleine Suchhilfe gegeben, je nachdem, welche Art von Information du brauchst.

#### Ich suche topaktuelle Informationen!

Dann nutze

- ✔ Webseiten von Nachrichtensendern, Zeitungen, Presseagenturen
- Suchmaschinen für Nachrichten
- $\vee$  Fachspezifische Suchdienste

#### Ich suche schnell eine bestimmte Information!

Dann nutze

- $\overline{\mathsf{v}}$  Kataloge, um sich einen ersten Überblick über das Thema zu verschaffen
- $\sim$  Virtuelle Bibliotheken, um Einstiegsmöglichkeiten im WWW zu ermitteln
- ✔ Allgemeine Suchmaschinen oder *Metasuchmaschinen*

#### Ich suche möglichst umfassende Informationen zu Thema XY!

#### Dann nutze

- ✔ Auswertung der bisherigen Suchergebnisse: Weitere Einstiegsmöglichkeiten? Ergänzung oder Erweiterung der Suche?
- $\checkmark$  Suche in Fachsuchdiensten
- $\triangleright$  Evtl. Portale oder Linksammlungen etc.

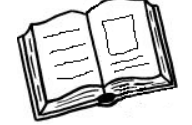

# **Wie und womit beginne ich die Arbeit mit konventionellen Medien?**

Wenn du mit der Arbeit an einem bisher unbekannten Thema beginnst, brauchst du einen guten Einstieg. Am besten natürlich kompakte, aber fundierte einführende Informationen zum Thema.

Wie wäre es mit Google?

VIELLEICHT findest du da etwas, aber ob es eine zuverlässige und kompakte Information ist?

Wieso eigentlich immer gleich im Internet suchen?

An dieser Stelle ein kleines Experiment: du brauchst ein Telefonbuch, eine (Stopp-)Uhr und einen Internetzugang. **Experiment**

Versuche die Telefonnummer eines Familienmitgliedes oder Freundes mit Hilfe des Telefonbuchs und des Internets herauszusuchen und stoppe dabei die Zeit!

Und, welches Medium hat gewonnen? Buch oder Internet?  $\odot$ 

Den gleichen Test kannst du z.B. auch mit dem Begriff "El Niño" durchführen! Hierzu brauchst du ein Lexikon – und, siehst du den Vorteil eines Lexikons?

Dort erhältst du EINE Information und musst Dich nicht durch seitenweise Trefferlisten arbeiten.

Besser wäre es, du konsultierst die geeigneten Nachschlagewerke dieses Faches. Was wirst du dort finden?

- Zuverlässige und geprüfte Informationen von ausgewiesenen Spezialisten
- Kompakte Darstellungen
- Die *Fachterminologie* dieses Bereichs
- *Literaturhinweise* zur Vertiefung des Themas

Der Umgang mit Nachschlagewerken (Lexika, Enzyklopädien…) ist einfacher als die Suche im Internet.

Im Prinzip brauchst du nur einen Namen, Begriff oder *Stichwort*, nimmst den entsprechenden Band, blätterst kurz und bald bist du um einige Informationen reicher! Bei der Suche nach Namen von Personen muss nach dem Nachnamen gesucht werden.

Beispiel:

Gesucht werden soll das Todesjahr von John F. Kennedy.

 $\rightarrow$  Im Lexikon guckst du also unter KENNEDY, JOHN F.

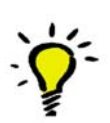

**Vorteile von Nachschlagewerken**

# **1.3 Fächerübergreifende Linksammlung**

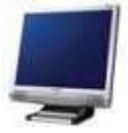

#### **Alle Fächer:**

Deutscher Bildungsserver Kommentierte Linksammlung zu allen Schulfächern. http://www.bildungsserver.de/db/

Deutsche Internetbibliothek Umfangreicher Linkkatalog zu allen Wissensgebieten mit kostenloser E-Mail Auskunft URL: http://www.internetbibliothek.de

Düsseldorfer Virtuelle Bibliothek Fachinformationen vornehmlich aus den kulturwissenschaftlichen Fächern. URL: http://www.ub.uni-duesseldorf.de/fachinfo/dvb/

#### **Biologie:**

Biolinks.de Umfangreiche Linksammlung zu allen Teilbereichen der Biologie. URL: http://www.biolinks.de/

Biologie.de - Das Biologie Wiki Online-Lexikon zur Biologie mit weiterführenden Links. URL: http://www.biologie.de/

#### **Chemie:**

Chemie.de Einstiegsportal mit Chemie-Suchmaschine und Linkkatalog. URL: http://www.chemie.de/

Vernetztes Studium – Chemie Das Vernetzte Studium – Chemie bietet ein großes Angebot an multimedialen Lehrmaterialien. URL: http://www.vs-c.de/

#### **Deutsch:**

Grimm: Deutsches Wörterbuch Umfassendstes Wörterbuch der deutschen Sprache. Der erste Band ist bereits 1854 erschienen, somit ist die Sprache dementsprechend auch zum großen Teil "altes deutsch".

URL: http://germazope.uni-trier.de/Projects/DWB

Germanistik im Internet - Erlanger Liste Hervorragende Linksammlung zur Germanistik des Instituts für Germanistik der Uni Erlangen-Nürnberg. URL: http://www.phil.uni-erlangen.de/%7Ep2gerlw/ressourc/liste.html

# **Erdkunde:**

Erdkunde-Wissen.de Umfangreiche Länderinfos und weiterführende Links. URL: http://www.erdkunde-wissen.de/

#### **Französisch:**

Fabula Sammlung von *• annotierten* und ausgewerteten Links für die französische Literatur (Autoren /Themen/ Epochen) in französischer Sprache ("Internet littéraire/Carnets de sites" anklicken). URL: http://www.fabula.org/vlib/

Informations bio-bibliographiques sur des auteurs contemporains Bio-bibliographische Informationen zur französischen Gegenwartsliteratur. URL: http://perso.wanadoo.fr/labyrinthe/accueil.html

# **Latein:**

Virtuelle Fachbibliothek Romanistik – ViFaRom Romanistik-relevante Webseiten, beschrieben und evaluiert. URL: http://www.guiderom.de/

# **Geschichte:**

Clio-online Clio-Online ist das zentrale deutschsprachige Internet-Fachportal zur Geschichte. URL: http://www.clio-online.de/

Geschichte im Internet Das Verzeichnis historischer Online-Ressourcen der Uni Dortmund. URL: http://www.geschichte.fb15.uni-dortmund.de/links/

# **Mathematik:**

Mathematik-Online Projekt der Universitäten Stuttgart und Ulm mit umfangreichen Materialien und Links. URL: http://mo.mathematik.uni-stuttgart.de/

Mathematik.de Das Portal der Deutschen Mathematiker-Vereinigung bietet einen guten Einstieg in Fragen der Mathematik. URL: http://www.mathematik.de/

# **Musik:**

Deutsches Musikinformationszentrum

"Als zentrale Anlaufstelle für Musik stellt das Deutsche Musikinformationszentrum Informationen über alle Bereiche des Musiklebens, von der musikalischen Bildung und Ausbildung über das Laienmusizieren, die professionelle Musikausübung und das Veranstaltungswesen bis hin zu den Medien und der Musikwirtschaft zur Verfügung." URL: http://www.miz.org/

#### **Physik:**

physikportale.net Über physikportale.net kannst du auf alle relevanten deutschsprachigen *Fachportale* zugreifen. URL: http://www.physikportale.net/

#### **Politik:**

Bundeszentrale für politische Bildung Die Bundeszentrale für politische Bildung bietet auf Ihren Seiten umfangreiche *Themenportale*, Online-Publikationen und frei zugängliche Politik-Lexika. URL: http://www.bpb.de/

ViFaPol – Rechercheportal für die Politikwissenschaft Im Gesamtbestand des Fachinformationsführers sind aktuell 3686 Quellen verzeichnet, u.a. Websites von Institutionen, bibliographische Quellen oder Nachschlagewerke aber auch thematische Websites, eBooks, individuelle Publikationen sowie Zeitschriften und Datenbanken. URL: http://www.vifapol.de/

# **Religion:**

Die Religionspädagogische Plattform im Internet Seiten des Comenius-Institutes mit Online-Lexikon, Links zu verschiedenen religiösen Tätigkeitsfeldern. URL: http://www.rpi-virtuell.net/

# **1.4 Recherchestrategie im Internet**

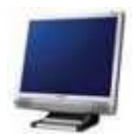

Eine Suche im Internet kann nur mit einer sinnvollen Strategie zu brauchbaren Ergebnissen führen, denn ein guter Suchdienst allein ist nutzlos.

Es ist hilfreich ein *Rechercheprotokoll* zu führen, dabei brauchst du nur zu notieren wo du welche Fragestellungen eingegeben hast. Gerade wenn du mehrere Anfragen mit verschiedenen Kombinationen startest, verlierst du sonst schnell den Überblick.

Nun lass uns eine Recherchestrategie aufbauen!

#### **1.4.1 Zehn Punkte zum Aufbau von Recherchestrategien** (Checkliste)

- (1) Was ist das Ziel der Suche? Welches Problem soll gelöst werden?  $\rightarrow$  Bestimme die wichtigsten Aspekte der Suche
- (2) Welche *Stichwörter* sind für die Suche sinnvoll?  $\rightarrow$  Wähle Stichwörter aus, die die Aspekte beschreiben
- (3) Gibt es *Synonyme*, *verwandte Begriffe* und/oder andere Formen der *Stichwörter*? → Auswahl der Begriffe, die bei der Suche berücksichtigt werden sollen
- (4) Welche Suchmöglichkeiten sind anwendbar? → z.B. *Trunkierung*, *Nachbarschaftsoperatoren*, *Boolesche Operatoren*, Spracheinschränkung etc.
- (5) Welchen Suchdienst verwende ich für diese Fragestellung?  $\rightarrow$  Auswahl einer Suchmaschine, Katalog, Datenbank...
- (6) Was ist bei diesem Suchdienst zu beachten?  $\rightarrow$  Nutze die "Hilfe", "Advanced Search", "Profisuche" oder "Frequently asked Questions", lies sie zum Kennenlernen!
- (7) Erstelle eine Recherchestrategie, in der du die Punkte 1-6 und die *Syntax* des ausgewählten Suchdienstes berücksichtigst.
- (8) Ansicht der Ergebnisliste: Sind die gefundenen Dokumente relevant für deine Fragestellung?
- (9) Fällt die Beantwortung von Frage 8 negativ aus, muss die Recherchestrategie (Punkte 2-4) geändert werden.
- (10) Die gleiche Suche in einem weiteren Suchdienst durchführen, um weitere Informationen zu erhalten bzw. die bisherigen zu überprüfen.

#### **1.4.2 Finden von Suchbegriffen**

Eine Recherche ist erfolglos, wenn nicht mit den "richtigen" Suchbegriffen gesucht wird. Somit erhält man den Eindruck, als gäbe es zu dem jeweiligen Thema keine Informationen im Internet.

Mit einigen Tipps kann das Finden von Suchbegriffen und der passende Sucheinstieg erleichtert werden.

Mein(e) Suchbegriff(e) ist/sind sehr speziell.

- ➢ Es sind wenig Treffer zu erwarten, daher genügt Einwortsuche
- ➢ Eventueller Sucheinstieg über *Metasuchmaschine*

Mein(e) Suchbegriff(e) hat/haben mehrere Bedeutungen.

Verknüpfung mit sinntragenden Begriffen, z.B. für eine Spezialisierung (", und"),  $\triangleright$  *Synonyme* (", oder") oder Ausgrenzung von Themen (", nicht").

- ➢ Allgemeine Suchmaschinen: Verknüpfung mit sinnverwandten Begriffen
- ➢ Fachsuchdienste: Doppeldeutigkeiten des Begriffes werden umgangen
- ➢ Katalog: Suche in der entsprechenden Kategorie

Hier noch eine kleine Übung:

Sucht einen Lebenslauf von einer beliebigen Person. Um eine größere Trefferwahrscheinlichkeit zu erhalten, überlegt euch Synonyme.

Welche anderen Begriffe fallen euch für Lebenslauf noch ein?

Mein(e) Suchbegriff(e) ist/sind sehr allgemein.

Es bietet sich ein Sucheinstieg über aufbereitete Suchdienste an, z.B.:

- ➢ Kataloge
- ➢ Virtuelle Bibliotheken
- ➢ Lexika

# **1.4.3 The Invisible Net - Was Suchmaschinen (noch) nicht finden**

Durch Google & Co. wird man in den Glauben versetzt, man könne alle Informationen im Internet finden, aber leider gibt es noch viele Ausnahmen, z.B.

# **Bibliographische Angaben**

- Verzeichnisse lieferbarer Bücher
- *Bibliothekskataloge*
- Bibliographien
- Kostenpflichtige Online-Datenbanken (Fachinformationen, *Graue Literatur* etc.)

# **Elektronische Volltexte**

- E-Books
- Elektronische Zeitschriftenartikel, sofern nicht  *Open-Access*
- Elektronische *Dissertationen*

# **Datenbanken**

- Kostenpflichtige Fach-Datenbanken
- Datenbanken mit internem Abfragefeld
- Ausgabe ohne html-Dateien

# **Personen/Firmeninformationen**

- Biographische Verzeichnisse
- Branchenbücher
- Adressbücher

# **Dynamische Webseiten**

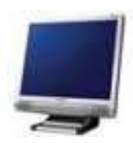

#### **1.5 Hannoversche Bibliotheken**

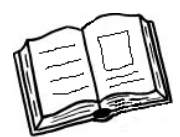

Im Folgenden findest du einen Überblick über die wichtigsten Bibliotheken in Hannover, in denen du mit der Hobsy (Hannoversches Online Bibliotheks-System)-Karte ausleihberechtigt bist. Zwar musst du dich in jeder Bibliothek registrieren lassen, aber das ist sehr schnell erledigt.

Die einzelnen Bibliotheken bieten neben ihrem umfangreichen und interessanten Medienbestand auch eine Vielzahl von spannenden Veranstaltungen, Einführungen und interessanten Kursen (auch zur Facharbeit!) an, die auf den einzelnen Webseiten aufgelistet sind.

Mit einem Klick erhaltet Ihr Informationen über Öffnungszeiten, Medienbestand, Schwerpunkte, Angebote und Dienstleistungen!

#### **TIB/UB**

Technische Informationsbibliothek/Universitätsbibliothek Hannover Welfengarten 1b Stadtbahn: 4,5 bis Universität URL: http://www.tib.uni-hannover.de

Die TIB/UB deckt mit ihrem Bestand alle technischen und naturwissenschaftlichen Fachgebiete ab.

Eine Übersicht über alle Fachgebiete findet ihr unter: URL: http://www.tib.uni-hannover.de/fachinformation/alphabetisch/

#### **Gottfried-Wilhelm-Leibniz-Bibliothek**

Niedersächsische Landesbibliothek Waterloostr. 8 Stadtbahn: 3,7,9 bis Waterloo URL: http://www.nlb-hannover.de

Wissenschaftliche Allgemeinbibliothek mit dem Schwerpunkt auf den Gebieten Geistes- und Sozialwissenschaften.

Schwerpunkte:

Landeskunde und -geschichte; Kulturgeschichte der Frühen Neuzeit (17.-18. Jahrhundert); Deutsche Literatur; Philosophie und Wissenschaftsgeschichte; Rechtswissenschaften

#### **Stadtbibliothek Hannover**

(Bibliothek mit Musikbibliothek) Hildesheimer Str. 12 Stadtbahn: 1,2,8,10,17 bis Aegidientorplatz URL: http://www.stadtbibliothek-hannover.de Schwerpunkte:

*Belletristik* und (Sach-)Literatur aus verschiedenen Fachgebieten, audiovisuelle und digitale Medien, Lehrbücher

Des Weiteren steht in der Musikbibliothek ein Übungsraum mit Klavier und *Cembalo* zur Verfügung.

#### **Stadtbibliothek Hannover - Stadtteilbibliotheken**

URL: http://www.stadtbibliothek-hannover.de

Öffnungszeiten, Adresse und andere Informationen über die einzelnen Stadtteilbibliotheken erhältst Du unter o.g. URL.

18 Stadtteilbibliotheken, die allgemeine Sachliteratur, *Belletristik*, audiovisuelle und digitale Medien, Literatur und Medien für Schulen und vor allem verschiedene Fachgebiete im Bestand haben.

#### **Evangelische Fachhochschule Hannover**

Blumhardtstr. 2 Stadtbahn: 4,5 bis Nackenberg URL: http://efh-hannover.de

Schwerpunkte: Sozialarbeit/Sozialpädagogik, Sozialwissenschaften, Pädagogik, Psychologie, Religionspädagogik, Theologie

#### **Bibliothek des Niedersächsischen Landtages**

Hinrich-Wilhelm-Kopf-Platz 1 Stadtbahn: 3,7 bis Markthalle/Landtag URL: http://www.landtag-niedersachsen.de

Der Bibliotheksbestand umfasst überwiegend Literatur aus folgenden Sammelgebieten: Öffentliches Recht, Staat, Verwaltung, Politik, Geschichte, Landeskunde Niedersachsens.

Parlamentsdrucksachen und -protokolle, Verkündungsblätter, Gesetzessammlungen des Bundes und der Länder sind vollständig vorhanden.

# **1.6 Wichtige Kataloge für die Medienrecherche**

#### **Hobsy-Verbund**

Hannoversches Online Bibliotheks System URL: http://www.hobsy.de

Allgemeiner Katalog von 12 Bibliotheken aus Hannover, in dem die in Kap. 1.5 genannten auch verzeichnet sind.

# **GBV – Gemeinsamer Bibliotheksverbund**

URL: http://gbv.de

Über den GBV können Kopien aus Zeitschriften und Büchern, sowie aus Kongress-, Tagungs-, Forschungsberichten und Festschriften recherchiert und bestellt werden. Es können auch Bücher, Mikrofilme und *Dissertationen*, die nicht älter als 100 Jahre sind, im Original über den GBV geliefert werden.

Der GBV wird von den sieben Bundesländern Bremen, Hamburg, Mecklenburg-Vorpommern, Niedersachsen, Sachsen-Anhalt, Schleswig-Holstein, Thüringen und der Stiftung Preußischer Kulturbesitz (SPK) getragen. Ihm gehören über 770 Bibliotheken an, u.a. alle Staats- und Landesbibliotheken, Universitäts-, Hochschul- und Fachhochschulbibliotheken.

# **Karlsruher Virtueller Katalog**

URL: http://www.ubka.uni-karlsruhe.de/kvk.html

Der Karlsruher Virtuelle Katalog (KVK) ist ein Meta-Katalog zum Nachweis von mehr als 100 Millionen Büchern und Zeitschriften in Bibliotheks- und Buchhandelskatalogen weltweit.

Die eingegebenen Suchanfragen werden an mehrere Bibliotheks- und / oder Buchhandelskataloge, je nach Auswahl durch den Benutzer, gleichzeitig weitergereicht und die jeweiligen Trefferlisten angezeigt.

# **1.7 Operatoren & Co.**

Operatoren sind eine Hilfe zur Spezifizierung von Suchanfragen.

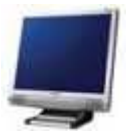

# **Boolesche Operatoren**

Der Namensgeber der *Booleschen Operatoren* ist der englische Mathematiker und Philosoph George Boole. Er legte die logischen Beziehungen zwischen den verschiedenen Elementen der Suchanfrage fest.

Bei deiner Suche im Internet sind diese drei Operatoren deine ständigen Begleiter im Kampf um die gewünschten Informationen.

Kannst du sie richtig einsetzen, werden deine Treffermengen aussagekräftiger.

Die einzelnen Booleschen Operatoren sind:

# **AND (und)**

Durch die Verknüpfung zweier Suchbegriffe mit dem logischen AND werden diejenigen Dokumente selektiert, die beide Begriffe enthalten. (Schnittmenge)

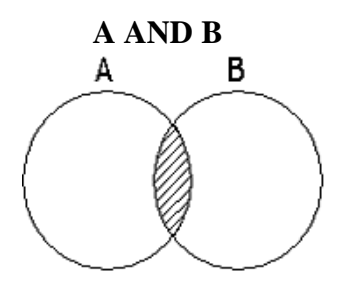

→ Goethe **AND** Faust

Es werden nur Dokumente gefunden in denen sowohl Goethe als auch Faust vorhanden sind.

# **OR (oder)**

Bei der Verwendung von OR muss mindestens einer der Suchbegriffe im Dokument enthalten sein. (Vereinigungsmenge)

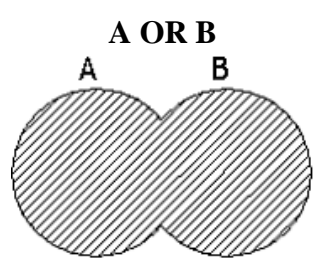

→ Goethe **OR** Faust

Es werden Dokumente gefunden, die entweder Goethe oder Faust enthalten

#### **NOT (nicht)**

Beim Einsatz von NOT wird ausgeschlossen, dass der Begriff A zusammen mit Begriff B im Dokument vorkommt. Es wird eine Ausschlussmenge gebildet.

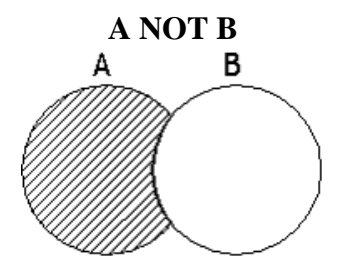

→ Goethe **NOT** Faust

Der Not-Operator gibt nur Dokumente aus, in denen Goethe enthalten ist, aber nicht der Begriff Faust.

#### **Phrasen(suche)**

Darunter versteht man die Suche nach Begriffen, die aus mehreren Wörtern bestehen (z.B. "moderne Bibliothek") oder ganzen Sätzen, die dann in der vorgegebenen Reihenfolge und Schreibweise in den Dokumenten vorkommen müssen. Daher ist die Phrasensuche auch für die Suche nach Zitaten sinnvoll: "I have a dream" oder "der Staat bin ich".

Üblicherweise wird die Phrase in Anführungszeichen gesetzt.

Beispiel: "moderne Bibliothek"

#### **Klammerung**

Durch die Klammerung können komplexere Suchanfragen gestellt werden. Dabei werden mehrere Begriffe geklammert und durch *Boolesche Operatoren* verknüpft.

Beispiel: Technische AND (Hochschule OR Universität)

Diese Suchanfrage wird Dokumente finden, die "Technische Hochschule" enthalten, aber auch Dokumente, in denen "Technische Universität" vorkommt.

#### **Sonderzeichen**

Nicht jeder Suchdienst ist in der Lage Umlaute, Akzente, Bindestriche etc. zu interpretieren. Aus diesem Grund ist es sinnvoll vor der Recherche entweder in der "Hilfe" des Suchdienstes nachzuschlagen oder beide Varianten (z.B. mit und ohne Umlaut) auszuprobieren.

Beispiel: "Schüler" oder "Schueler"

# **Trunkierung**

Das Verfahren wird oft auch "Maskierung" genannt. Häufig ist nur eine Endtrunkierung möglich. Das bedeutet, dass ein Wort bis zu einer bestimmten Stelle geschrieben wird und mit dem jeweiligen Trunkierungszeichen, einem Platzhalter, (meistens ein ?) beendet wird.

#### Beispiel: Universität?

Die Datenbank/Suchmaschine etc. gibt bei dieser Eingabe alle Dokumente mit Begriffen wie

> Universität | Universität | sreform Universität | sbibliothek

etc. aus.

# **Wildcard/Platzhalter**

Bezeichnung für ein Zeichen, welches in Suchbegriffen ein oder mehrere Zeichen ersetzt und so unterschiedliche Schreibweisen ermöglicht.

Beispiel: "wom?n"

Die Begriffe "woman" und "women" werden bei einer Suchanfrage abgedeckt.

# **Groß- und Kleinschreibung**

Je nach Suchdienst wird die Groß- und Kleinschreibung ignoriert oder beachtet.

# **Feldsuche**

Manche Suchdienste bieten auch eine Suche in einzelnen Feldern, z.B. nur in der URL, nur im Titel oder nur in den *Metadaten*. Diese Optionen findest du meistens in der Profi-Suche.

# **Weitere Einschränkungen**

Zusätzlich kann man bei einigen Suchdiensten nach Sprache, Datum oder Dokumententyp suchen und/oder sortieren lassen.

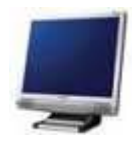

**Hausarbeiten abschreiben -verboten!**

# **1.8 Kleiner Exkurs: Sicherheit im Internet**

Natürlich ist es einfach, seine Hausarbeiten komplett aus dem Internet, z.B. aus Hausaufgabendatenbanken, zu beschaffen.

Dies ist zum Einen ein Verstoß gegen die Prüfungsordnung, den Lehrer durchaus nachweisen können, z.B. durch Eingabe längerer Textabschnitte in entsprechende Suchmaschinen!

Zum Anderen kann dieser Versuch auch finanziell gefährlich sein, denn die Betreiber solcher Datenbanken wollen an Schülern Geld verdienen. Deshalb setzen einige Betreiber auf der Webseite Dialer ein.

Dialer sind kostenpflichtige Einwahlprogramme, die pro Minute zwei oder mehr Euro berechnen. Diese Gebühren, die ganz schnell zu einer hohen Summe werden können, werden über die Telefonrechnung abgebucht. **Dialer**

# **1.9 Übung: Suchdienste und Webkataloge**

Führe in einem geeigneten Suchdienst eine Websuche durch und notiere welche Eingaben du gemacht hast und wie das Ergebnis aussah (Treffer ok?, Unterschiede in der Treffermenge bei verschiedenen Strategien?)

- 1. Suche etwas von/über "Max und Moritz", aber nicht die Geschichte von Wilhelm Busch.
- 2. Suche Dokumente über Obstplantagen mit Äpfeln, aber ohne Birnen.
- 3. Finde Dokumente über die Fluggesellschaft Lufthansa, aber nur in französisch.
- 4. In welchem Museum hängt Claude Monets Bild "Bordighera"?
- 5. Gibt es eine Übersicht über "Alle Zoos der Welt"?

#### **Quellen und weiterführende Literatur:**

#### **Bibliothek der Universität Konstanz**

Informationskompetenz: Effizient Recherchieren URL: http://w4.ub.uni-konstanz.de/ilias3/ilias.php?baseClass=ilLMPresentationGUI&ref\_id=548 [Abrufdatum: 02.05.2006]

#### **Bibliothek der Universität Konstanz**

Informationskompetenz: Internet URL: http://w4.ub.uni-konstanz.de/ilias3/ilias.php?baseClass=ilLMPresentationGUI&ref\_id=63 [Abrufdatum: 02.05.2006]

#### **Gezielt suchen statt surfen**

URL: http://transfer.ik.fh hannover.de/ik/person/huthloff/internetrecherchen/strategies\_constructing.htm [Abrufdatum: 02.05.2006]

#### **Suchfibel**

Die Suchfibel. Alles über Suchmaschinen URL: http://www.suchfibel.de [Abrufdatum: 02.05.2006]

# **2. Evaluation der Ergebnisse**

# **2.1 Analyse der Misserfolge**

Wer kennt das nicht: man sucht zu einem sehr allgemeinen Thema Internetseiten und bekommt Abermillionen Treffer. Wie komme ich nun auf eine angemessene Anzahl von ungefähr 10 Seiten, wo ich die Chance habe für mich relevante Seiten zu entdecken? Die nachfolgenden Fragen sollen dir helfen deine Suche kritisch zu hinterfragen und eventuell noch ungesehene, andere Aspekte mit in deine Suche einzubeziehen. Dieser Abschnitt des Textes befasst sich mit dieser und ähnlichen Fragestellungen.

# **Zu viele Treffer gefunden:**

- Ist der Suchbegriff zu allgemein formuliert?
- Kannst du weitere Begriffe ausschließen, um die Zahl des Ergebnisses zu verkleinern ("nicht/not-Verknüpfung", *Doolesche Operatoren*)?
- Können weitere Begriffe hinzufügt werden? ("und/and-Verknüpfung", Boolesche Operatoren), um die Ergebnismenge zu verkleinern?

#### **Keine / sehr wenige Treffer:**

- War der Suchbegriff zu speziell, zu eingegrenzt formuliert?
- Gibt es *Synonyme* oder ähnliche Begriffe, nach denen zusätzlich gesucht werden kann ("oder/or-Verknüpfung")?
- Hast du Suchbegriffe in Singular und Plural gesucht?
- Ist es sinnvoll Suchbegriffe auch in andere Sprachen zu übersetzen und danach zu suchen?
- Sind in den Suchbegriffen Umlaute enthalten? Eventuell beide Schreibweisen berücksichtigen, z.B.: Führung - Fuehrung; Müller – Mueller
- Gerade bei englischsprachigen Internetseiten kann es sein, dass deutsche Wörter oder Namen falsch übersetzt wurden und der deutsche Umlaut (ä, ö, ü) nicht oder nur teilweise richtig verwendet wird.
- Suchanfrage in einer *Metasuchmaschine* formulieren
- Wurde die Rechtschreibung eingehalten?
- Hast du die richtige Reihenfolge der Suchbegriffe eingehalten, bzw. die Operatoren richtig verwendet? Falls dort Probleme auftreten, bieten viele Suchdienste eine Hilfe oder FAQs ("frequently asked question"-Listen) an. Zudem gibt es oft auch die Möglichkeit einer erweiterten Suche ("Advanced Search" oder auch "Profisuche" genannt), in der du komfortabel die Begriffe verknüpfen kannst oder eine Phrasensuche starten kannst. Bei

**Falsche Recherchestrategien aufdecken**

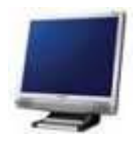

28

manchen Suchdiensten ist es sogar möglich nach Dateiformaten zu suchen, wie .pdf, .doc, .ppt oder die Sprache der Internetseiten zu beschränken.

#### **Ich finde etwas zu dem Thema, aber es ist nicht das Richtige:**

- Sind die Suchbegriffe wirklich aussagekräftig?
- Suchst du nach Copyright- oder anderem urheberrechtlich geschützten Material, wirst du wenig Aussicht auf Erfolg haben! Diese Inhalte findest du eher in Büchern (Bibliotheken) oder du musst für die Informationen bezahlen.
- Suchst du nach Informationen aus dem *Invisible Web*?
- Sind die Informationen wirklich im Internet zu erwarten (oder gibt es vielleicht konventionelle Lösungsmöglichkeiten wie z.B. Bücher)?

# **2.2 Bewertung**

Um die gewonnen Informationen über das Internet weiter zu verarbeiten, sollten die Quellen zuerst kritisch hinterfragt werden. Diese kannst du anhand verschiedener Kriterien bewerten, um dann Aussagen über die Qualität machen zu können.

Im Folgenden werden verschiedene Merkmale angegeben, an denen sich erkennen lässt, ob eine Seite gut und verlässlich ist. Internetquellen, die viele dieser Kriterien nicht erfüllen, solltest du mit Vorsicht genießen.

# **2.2.1 Internet**

#### **Autor:**

- Gibt es Angaben über den Autor der Seite, des Textes?
- Welche Angaben werden über den Autor gemacht?
- Kennst du den Autor?
- Hat der Autor mehrere Texte zu dem Thema verfasst?
- Ist die Person Fachmann auf dem Gebiet (z.B. Wissenschaftler an einem entsprechenden Institut, durch Abschluss qualifiziert, z.B. Dipl.- Informationswirt?)

#### **Inhalt:**

- Was ist der Inhalt der Seite und woher stammt er?
- (Lassen sich die Aussagen nachvollziehen, einordnen?)
- Wie genau sind die Angaben
- Wie objektiv ist die Darstellung?
- Wie breit ist das Spektrum der Inhalte, was wird weggelassen?

#### *Herausgeber***/Firma:**

- Ist ein *Urheber* (Firma, Institution,etc.) erkennbar?
- Arbeitet die Firma/Institution in diesem Fachgebiet?

# **Objektivität:**

- Hat die Seite den Anspruch auf Objektivität? Das heißt: Gibt der Autor objektive Informationen wieder oder handelt es sich um einen subjektiven Erfahrungsbericht?
- Welchen Ziel verfolgt der Autor oder die Firma mit dieser Veröffentlichung, was für einen Zweck hat sie?

# **Aktualität:**

- Von wann ist die Seite?
- Gibt es jeweils einzelne Angaben zu den Unterseiten/einzelnen Texten von wann sie stammen?
- Sind aufgeführten Literaturangaben aktuell? Aus welchem Zeitraum stammen sie?
- Wann wurde die Seite das letzte Mal aktualisiert?

# **Wissenschaftlichkeit:**

- Sind die Informationen wissenschaftlich belegt?
- Gibt es Zitate oder Links auf andere (wissenschaftliche) Seiten?
- Gibt es ein  *Literaturverzeichnis* oder eine  *Bibliografie*?

# **Referenzen:**

• Wohin führen die Links und wer verlinkt auf die Seite und mit welchem Bestreben?

# **Funktionalität:**

- Wie ist die Seite aufgebaut?
- Ist sie klar strukturiert und funktionell?
- Welche *multimedialen* Inhalte finden Verwendung, ist die Nutzung dem Zweck entsprechend?
- Sind die E-Mail-Adressen und Internet-Ressourcen korrekt verlinkt?

# **Stil:**

- In welchem Stil ist die Seite gehalten?
- Wie gut sind die Wortwahl und die Rechtschreibung?

# **2.2.2 Konventionelle Informationsmittel**

# **Kriterien für eine wissenschaftliche Publikation**

Mit Hilfe dieser Kriterien kannst du prüfen, wie es, bei den von dir gefundenen Büchern/Quellen mit der Wissenschaftlichkeit steht. Du kannst prüfen, ob es sich um eine wissenschaftliche oder populärwissenschaftliche Arbeit handelt.

Jedoch solltest du hierbei beachten, dass nicht alle Kriterien zu 100% erfüllt sein müssen, damit das Buch als wissenschaftlich eingestuft werden kann. Es darf geringfügige Abweichungen geben.

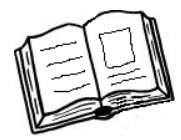

Als Vergleich kannst du z.B. einen Roman von Dan Brown mit dem Brockhaus vergleichen.

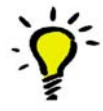

# **1) Autorschaft/Autoren:**

- Sind eindeutig genannt
- Zuordnung zu einer wissenschaftlichen Einrichtung, einer Firma oder einer Institution ist möglich.

#### **2) Verlag:**

- Renommiert
- Spezialisiert auf wissenschaftliche Veröffentlichungen bzw. auf ein bestimmtes Wissenschaftsgebiet

#### **3) Aufmachung:**

- Eher nüchtern
- Übersichtlich
- Klar strukturiert

#### **4) Sprache:**

- Fachsprache, Fachtermini
- Keine Rechtschreibfehler

#### **5) Nachprüfbarkeit des Inhalts:**

- Sind Quellennachweise genannt?
- Wird im Buch zitiert?
- Gibt es ein *Literaturverzeichnis*?

#### **6) Rezensionen:**

• Ist die *Publikation* in einschlägigen Fachzeitschriften besprochen?

#### **7) Bibliothek:**

• Besitzen wissenschaftliche Bibliotheken (z.B. Universitätsbibliotheken) diese Publikation? (die *Fachreferenten* einer Bibliothek treffen ihre Kaufentscheidungen u.a. auf der Basis des Kriteriums der Wissenschaftlichkeit)

**Kriterien zur Prüfung der Wissenschaftlichkeit**

#### **Gefundene Literaturstellen einordnen:**

Wenn du ein Buch oder eine Zeitschrift beispielsweise in einem *Bibliothekskatalog* gefunden hast, kannst du schon an den Angaben des Titels und der Fundstelle erkennen, ob ein Medium zu deiner Aufgabenstellung passt.

- Der Titel und vorhandene *Untertitel* verraten, wie sehr das Medium zu deinem Thema passt, das heißt, wie relevant es für deine Arbeit ist. **Titel**
- Wenn die Autorinnen und Autoren weithin bekannt sind oder dir empfohlen wurden, hast du eine große Chance, dass das Medium sich als kompetente und zuverlässige Quelle erweist. **Autor**
- Mit dem Erscheinungsjahr kannst du direkt eingrenzen, ob die Quelle eventuell zu alt ist. Eine Quelle von 1970 in Bereichen wie der Informatik oder ähnlichem ist nicht oder nur sehr selten zu empfehlen. Aber Achtung: Es kommt nicht bei allen Wissensgebieten auf Aktualität an! Manchmal ist eine ältere Quelle auch zuverlässiger und wurde öfter überprüft, als das neue Medium. **Erscheinungsjahr**
- Oftmals ist in dem Eintrag im *Bibliothekskatalog* eine Seitenzahl angegeben (siehe Kap. 5.5.1). Hier kannst du erkennen, ob es sich um einen kurzen Beitrag handelt oder ob du eine tiefgehende Erläuterung erwarten darfst. Wenn du eine kurze Einleitung in das Thema wünschst und ein Fachbuch von 300 Seiten findet, ist dies vielleicht nicht der richtige Ratgeber. Dann recherchiere lieber nach einem Lexikonartikel. **Länge der Quelle**

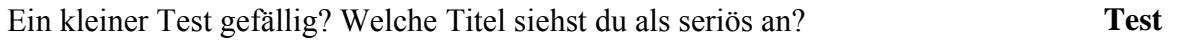

- ✗ Das kleine 1x1 der Arbeitstechniken
- ✗ Die Facharbeit Eine Anleitung für Schüler
- ✗ Facharbeit in 14 Tagen

Die goldene Mitte ist die einzige verlässliche Quelle. Die anderen zeichnen sich eher durch reißerische Titel aus und geben weniger vom Inhalt an.

- Der Name der Zeitschrift oder des Verlages gibt Aufschluss darüber, um welchen Leserkreis es sich handelt. Werden eher Schüler, Studenten oder Wissenschaftler angesprochen?
- Das Gestaltung des Mediums gibt auch Hinweise auf die Zielgruppe der Leser.

#### **2.2.3 Top Level Domain – Ländercodes**

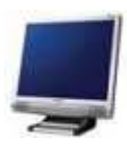

Am Merkmal der *Top Level Domain* kannst du erkennen, zu welcher der folgenden Gruppen die Internetseiten gehören. Dadurch kannst du teilweise schon vorab erkennen, in welcher Sprache die Internetseite sehr wahrscheinlich verfasst ist und in welchem Rahmen (kommerziell oder z.B. von Bildungseinrichtungen ausgerichtete Internetseiten) sie entstanden ist.

Die Top Level Domain ist die Endung des *▶ Servernamens*: also das "de" in z.B. http://www.hostname.de. Anhand der Top Level Domain kannst du erkennen, zu welcher der folgenden Gruppen die Seiten gehören.

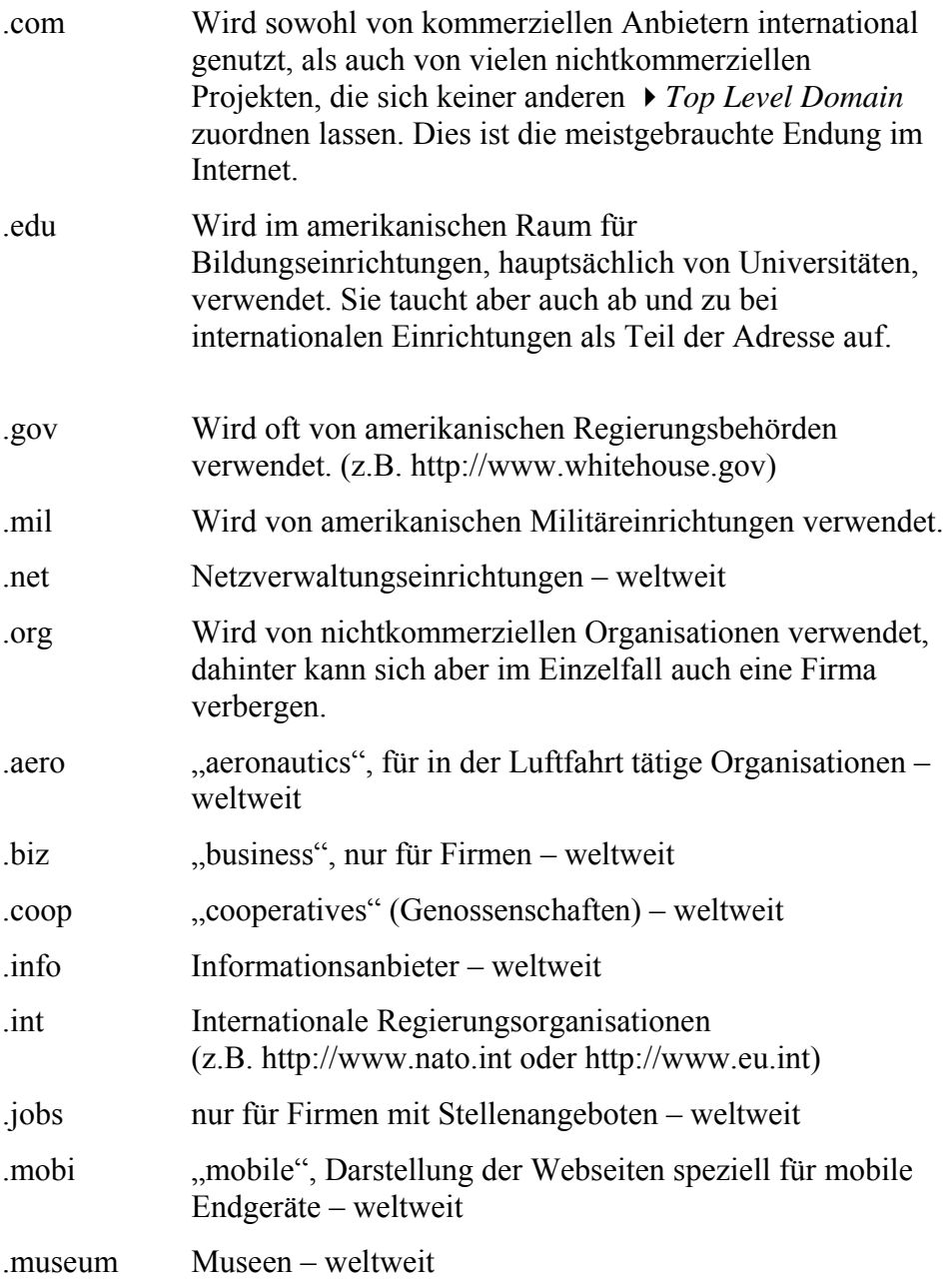

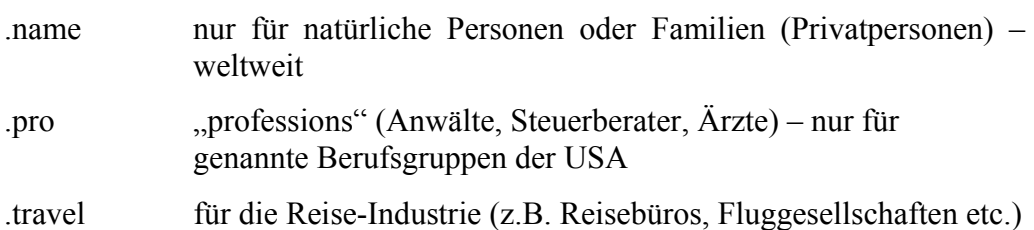

#### **Ländercodes:**

Zusätzlich ist jedem Land eine spezifische *Top Level Domain* zugeordnet. Hinter der Länder-Domain kann sich von Regierungseinrichtungen über Firmen bis zu Spaßprojekten alles verbergen.

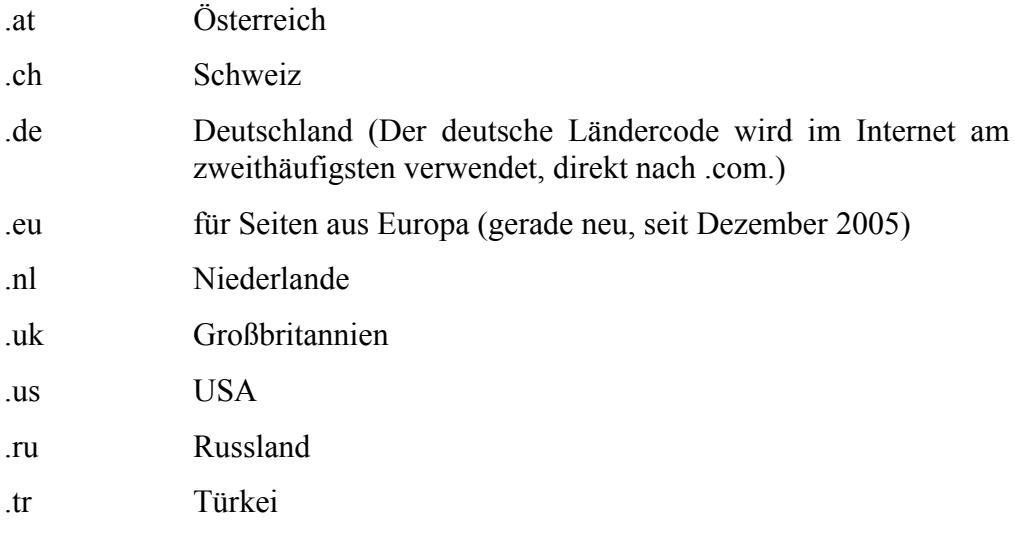

Für Fernsehsendungen ist es in Mode gekommen, die Top Level Domain "tv" zu verwenden, die eigentlich für den Staat Tuvalu steht.

Sie ist die bekannteste fremd genutzte Top Level Domain, die als Television vermarktet wird. Hierzu wurde eigens die Firma "DotTV" gegründet. Durch sie wird die Domain vermarktet. Der Staat Tuvalu ist Miteigentümer an ihr. So kam der verhältnismäßig kleine Staat zu 50 Mio. \$, welche sich jährlich um 5 Mio. \$ Einnahmen erweitern. Durch diese Gewinne konnten sie unter anderem den Beitritt zu den Vereinten Nationen bezahlen. Zudem würdigen sie dem Domainverkauf sogar eine eigene Briefmarke.

Weitere Top Level Domains findest du unter: http://de.wikipedia.org/wiki/Top\_Level\_Domain

#### **Quellen und weiterführende Literatur:**

#### **Disterer (2003)**

Disterer, Georg: Studienarbeiten schreiben : Diplom-, Seminar- und Hausarbeiten in den Wirtschaftswissenschaften / Georg Disterer. - 2., überarb. Aufl. - Berlin [u.a.] : Springer, 2003

#### **Wischermann (2006)**

Wischermann, Jörg: Arbeiten mit Ressourcen aus dem Internet. – Stand: 28.03.2006 URL: http://www.kefk.net/SOAS/Evaluation/Recherche/Suchstrategien/nach\_zeit.html [Abrufdatum: 28.04.2006]

#### **Karzauninkat (2006)**

Karzauninkat, Stefan : Die Suchfibel / Der Uniform Ressource Locator, 2006 – Stand: 15. März 2006. URL: http://www.suchfibel.de/2kunst/url.htm [Abrufdatum: 28.04.2006]
# **3. Weiterverarbeitung der Ergebnisse**

In diesem Kapitel erfährst du, wie du deine Materialien am effizientesten auswertest. Außerdem lernst du, eine schriftliche Arbeit anzufertigen, die wissenschaftlichen Anforderungen gerecht wird.

# **3.1 Effizientes Lesen**

*"Die Kunst des Lesens ist die geübte Fähigkeit, Seiten zu überblättern, auf denen man nichts versäumt."* 

(William Butler Yeats)

### **1. Lege zuerst dein Leseziel fest**

Beispiel:

"Suche nach bestimmten Informationen" oder "Überblick über ein Thema erhalten"

Nach diesen Kriterien kannst du deine Texte auswählen und entscheiden, ob es notwendig ist, das ganze Buch oder nur einzelne Kapitel zu lesen. **Texte**

**auswählen**

**Textaufbau**

## **2. Verschaffe dir einen Überblick über den Text und seinen Aufbau** (*orientierendes Lesen*)

Dabei hilft dir das Prüfen von:

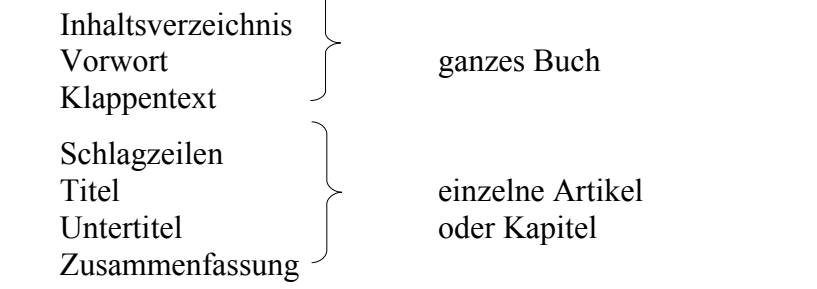

 $\rightarrow$  Ist der Text relevant?

# **3. Formuliere Fragen an den Text**

Was erwarte ich? Was möchte ich erfahren? Worum geht es in diesem Spezialgebiet? Was versteht man unter diesem Begriff / Fremdwort?

### **4. Lies den Text aktiv**

- Passe das Lesetempo dem Schwierigkeitsgrad des Textes an.
- Finde die Hauptaussagen! Einleitende Ausdrücke für wichtige Aussagen sind z.B.: "es gibt drei wichtige Gründe für …", " besonders wichtig ist ...", "zusammenfassend ..." **Hauptaussagen erkennen**

Achte auch auf Hinweise des Autors/der Autorin wie z.B. hervorgehobene Wörter (Fettdruck, Schrägstellung …).

Bei komplizierten Texten kannst du auch erst den Hauptsätzen folgen, um die Kernaussage des Textes herauszufinden. Im zweiten Durchgang liest du dann die Nebensätze mit. Wenn immer noch Unklarheiten bleiben, kannst du die Stelle mit einem Fragezeichen am Rand markieren. Der Sinn ergibt sich meistens nach der Lektüre des ganzen Kapitels. **komplizierte Texte**

### **5. Halte an und prüfe**

**Anhalten**

- Wiederhole, welches die wichtigsten Aussagen des gelesenen Abschnittes sind.
- Hast du alles verstanden? Was nicht?
- Was war neu und was bedeuten die neuen Informationen im Gesamtzusammenhang zu deinen bisherigen?
- Halte alle Überlegungen möglichst schriftlich und in eigenen Worten fest.

#### **6. Wiederhole zusammenfassend**

• Überfliege den ganzen Text noch mal.

### **Zusammenfassen**

- Lese angebrachte Notizen im Zusammenhang und ergänze diese, falls notwendig.
- Werden die zu Anfang formulierten Fragen beantwortet?
- Notiere Unklarheiten und offene Fragen.
- Ergeben sich neue Fragen?

**Kurzübersicht:**

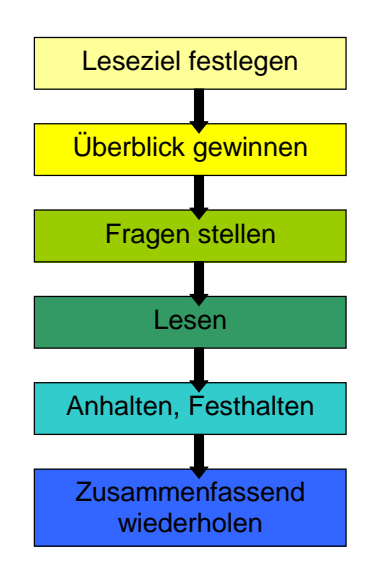

# (Grafik übernommen aus → Schräder-Naef: Lern- und Arbeitsstrategien im Gymnasium)

# **3.2 Auswerten verschiedener Materialien**

# **3.2.1 Auswerten eines Zeitungsartikels**

- Markiere die Daten und Fakten des Artikels.
- Kennzeichne Stellen, die rückblickend berichten und Teile, die in die Zukunft verweisen.
- Notiere alle Fragen, die im Zusammenhang mit dem Artikel aufgetreten sind.

### **3.2.2 Auswerten von Geschichtsquellen**

Der Begriff Geschichtsquellen meint Quellen, die das Leben in einer bestimmten Zeit darstellen, wie z.B. Urkunden, Augenzeugenberichte oder Bauwerke.

Da die Auswertung von Geschichtsquellen sehr stark vom Typ der Quelle abhängt, können hier nur einige grundsätzliche Hinweise gegeben werden:

- Geschichtsquellen sollten immer im Zusammenhang mit der Zeit, der sie entstammen, betrachtet werden.
- Falls die Quelle in einer für dich schlecht lesbaren Schrift, bzw. veralteten Sprache geschrieben ist, solltest du als ersten Schritt eine *Transliteration* als Arbeitsgrundlage anfertigen. Vielleicht können auch deine Eltern/Großeltern oder Lehrer dabei behilflich sein.

### **3.2.3 Der Versuch in den naturwissenschaftlichen Fächern**

Versuche, die im Rahmen von Facharbeiten oder Schulreferaten durchgeführt werden, dienen überwiegend dazu, bereits bekannte Phänomene nachzuvollziehen und zu veranschaulichen.

Wenn du einen Versuch auswerten möchtest, solltest du folgende Punkte beachten:

- Gib einen Überblick über den Hintergrund und die Zusammenhänge in dem man den Versuch sehen muss.
- Beschreibe, warum du den Versuch durchführst und welches Ziel du damit verfolgst.
- Gab es bestimmte Voraussetzungen, die du erfüllen musstest, damit du den Versuch durchführen konntest?

Als nächstes beschreibst du die Versuchsanordnung möglichst ausführlich, d.h. mit allen verwendeten Stoffen und Geräten. Vergiss auch nicht zu erwähnen, was du nicht eindeutig erfassen kannst.

Den Versuchsablauf musst du äußerst präzise wiedergeben, am Besten in Form eines *Versuchsprotokolls*.

Das Ergebnis deines Versuchs kannst du graphisch darstellen, z.B. in einem Diagramm, einer Tabelle oder einem Schaubild. Falls es sich um eine Versuchsreihe handelt, die aus mehreren Einzelversuchen besteht, stellst du das zusammengefasste Ergebnis dar.

Neben der graphischen Darstellung solltest du wichtige Punkte auch in einem Text erläutern.

Zum Schluss interpretierst du dein Versuchsergebnis und beziehst dich dabei auf die einleitenden Ausführungen zum Ziel des Versuchs. Haben sich deine Erwartungen erfüllt?

### **3.2.4 Auswerten von Statistiken und Schaubildern**

Das Ziel der Auswertung von Statistiken und Schaubildern ist die Darstellung des Datenmaterials in textlicher Form.

#### **Auswertung von Tabellen**

Folgende Punkte solltest du bei der Auswertung von Tabellen berücksichtigen:

• Mit welchem Thema befasst sich die Statistik?

• Welche Aspekte des Themas werden behandelt?

#### **Tabellen**

- Was stellen die Spalten und was die Zeilen der Tabelle dar?
- Gibt es Extremwerte (Maximum und Minimum), die ins Auge fallen?
- Fasse wichtige Ergebnisse zusammen!
- Welche Ursachen und Folgerungen kannst du aus der Tabelle herleiten?

### **Auswertung von Diagrammen**

Zuerst musst du erkennen, um welche Art von Diagramm es sich handelt. Beispiele für häufig verwendete Diagrammtypen: **Diagramme**

(alle Beispiel-Diagramme wurden aus dem Textverarbeitungsprogramm Microsoft® Word 2000 übernommen)

### *Säulendiagramm*

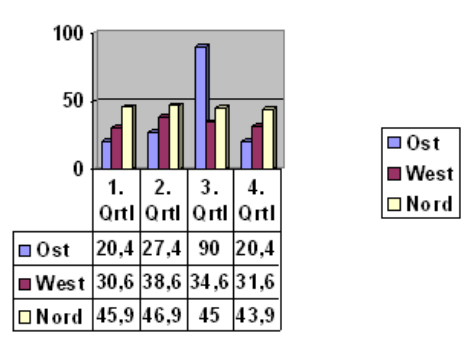

*Kreisdiagramm (wird auch "Kuchendiagramm" genannt)*

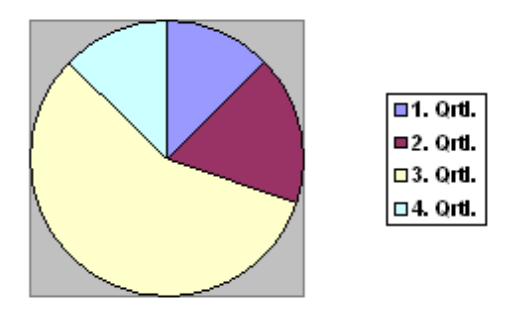

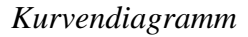

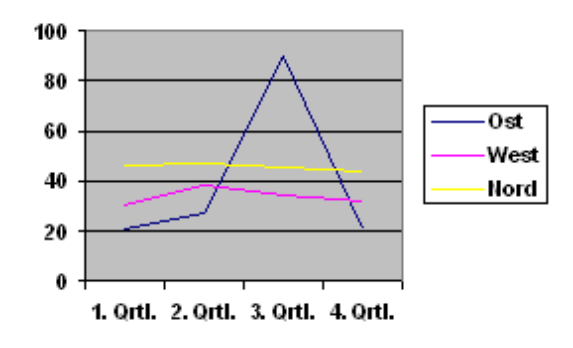

Die Diagrammart, die ein Autor zur Veranschaulichung wählt, gibt dir häufig schon einen Hinweis auf die behandelten Sachverhalte.

Säulen- und Kreisdiagramme dienen eher zur Darstellung von Zuständen und Verhältnissen, während Kurven zur Verdeutlichung von Entwicklungen (z.B. über mehrere Jahre oder Monate) verwendet werden. Wie du an den vorstehenden Beispielen erkennen kannst, ist das Kreisdiagramm gar nicht für die Illustration von Entwicklungen geeignet.

Die Auswertung von Diagrammen entspricht der Auswertung von Tabellen. Statt der Spalten und Zeilen müssen jetzt Kurven, Balken und Teilkreise analysiert werden.

# **3.3 Weitere Techniken zur Ergebnisbearbeitung**

# **3.3.1 Markieren mit Leuchtstiften (Textmarkern)**

- Verwende verschiedene Farben für verschiedene Aspekte wie z.B. rot für Kernaussagen, grün für Daten und Personen usw.
- Vermeide ein unübersichtliches Farbengewirr.  $\rightarrow$  Sparsames Markieren ist sinnvoller!
- Grundsätzlich solltest du erst beim zweiten Lesedurchgang Markierungen am Text vornehmen.

#### **3.3.2 Markieren mit Papierstreifen oder Klebezetteln**

Bei entliehenen Büchern ist das Markieren mit Textmarkern oder anderen Stiften nicht erlaubt. Hier kannst du mit Papierstreifen, die du in das Buch einlegst oder wieder ablösbaren Klebezetteln, die an die entsprechende Stelle geheftet werden, arbeiten. Auf die Zettel und Streifen schreibst du z.B. Stichworte, um eine bestimmte Stelle wiederzufinden oder auch deine eigenen Anmerkungen zu den Textstellen.

Denke bitte daran, die Streifen und Klebezettel vor der Rückgabe wieder zu entfernen. Die Bücher können sonst auf Dauer Schäden davontragen (z.B. durch chemische Reaktionen mit der Klebefläche von Klebezetteln).

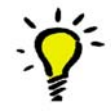

# **3.4 Anfertigung einer schriftlichen Arbeit**

#### **3.4.1 Der erste Schritt**

Wer genug Material gesammelt und ausgewertet hat, kann mit der eigentlichen Anfertigung seiner schriftlichen Arbeit beginnen.

- 1. Notiere deine ersten Gedanken und Ideen sofort ohne auf ansprechende Formulierungen zu achten!
	- 2. Jetzt kann geändert, verbessert oder auch wieder gestrichen werden.
	- 3. Während der weiteren Ausarbeitung solltest du zunehmend auf sachbezogene Argumentation und formal richtige Darstellung achten.

#### **3.4.2 Strukturierung der Arbeit**

Zu einer guten wissenschaftlichen Arbeit gehört eine durchdachte Gliederung, die den Leser durch den Text führt und die Bestandteile (Inhaltsverzeichnis, Einleitung, Haupt- und Schlussteil, Literatur- und Abkürzungsverzeichnis und Anhang → ausführlich erläutert im Kapitel 3.4.3) strukturiert. **Gliederung**

> Am besten solltest du mit der Gliederung schon während der Materialauswertung beginnen. Dann hast du die Gelegenheit, dir Anregungen aus den Gliederungen und Inhaltsverzeichnissen der vorliegenden Literatur zu holen.

> Eine Gliederung kann numerisch (dezimales Gliederungsschema) oder alphanumerisch ("klassisches" Gliederungsschema) geordnet werden.

#### **Schema der dezimalen Gliederung:**

1 1.1 1.1.1 1.1.2 1.2 1.3  $2<sup>2</sup>$ 

Die letzte Ziffer der Abschnittszählung (z.B. 1.1.2) schließt du immer ohne Punkt ab. Wenn einer deiner Abschnitte mit "1" endet, muss es einen zweiten geben, der entsprechend mit "2" endet (z.B. 1.1.1, es folgt 1.1.2).

#### **Eine schriftliche Arbeit beginnen**

Schema der "klassischen" Gliederung:

A.

I.

1. a)

Wenn du einen Gliederungspunkt (A, a, α usw.) bzw. eine Ziffer (I, 1 usw.) verwendest, muss es auch einen weiteren (B, b, β usw.) bzw. eine weitere Ziffer .(II, 2, usw.) geben.

Auszug aus den Hinweisen zur Anfertigung einer Facharbeit an der Käthe-Kollwitz-Schule:

α)

*"Die Anordnung der Kapitel und Unterkapitel im Inhaltsverzeichnis verdeutlicht die inhaltliche Gliederung des Dargestellten und die Schwerpunktsetzung der Arbeit. Dabei sind grundsätzlich verschiedene Arten der Gliederung möglich; ihrer Übersichtlichkeit wegen bewährt hat sich die folgende:*

*1. (erstes Kapitel) 1.1 (Teil des ersten Kapitels) 1.1.1 (Unterkapitel zu 1.1) 2. ... 2.1 ..."*

Neben der Gliederung gibt es weitere Mittel zur Strukturierung des Textes: *Einzüge*, *Absätze*, *Spiegelstriche*, Hervorhebungen wie *Fettdruck*

# **3.4.3 Bestandteile einer schriftlichen Arbeit**

# **Die Titelseite**

Auf der Titelseite werden die formellen Angaben der schriftlichen Arbeit gemacht. Dies sind für die Käthe-Kollwitz-Schule:

- Fach
- Thema
- Verfasser/in
- Fachlehrer/in
- Abgabetermin

Achte darauf, dass die Bestandteile der Titelseite klar und übersichtlich angeordnet sind. Wenn du deine Titelseite zentriert gestaltest, solltest du

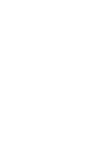

 **KKS**

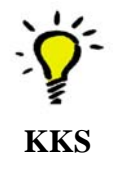

beachten, dass der linke Rand etwas breiter sein muss, da hier später gelocht, gebunden oder geheftet wird.

# **Das Inhaltsverzeichnis**

Alle im Text der Arbeit verwendeten Gliederungspunkte einschließlich ihrer Überschriften und Seitenzahlen sind im Inhaltsverzeichnis enthalten und müssen exakt übereinstimmen. Mit dem Inhaltsverzeichnis beginnt die Seitenzählung deiner Arbeit. Es ist aber auch möglich, dem Inhaltsverzeichnis eine eigene römische Zählung zu geben, so dass der eigentliche Text der Arbeit auf Seite "1" beginnen kann.

Das Inhaltsverzeichnis soll dem Leser einen schnellen Überblick über den Inhalt der Arbeit bieten. Deshalb solltest du versuchen, z.B. durch Einrückungen und/oder eingefügte Leerzeilen eine möglichst klare Struktur zu erreichen.

# **Die Einleitung**

Die Einleitung dient der Problemeinführung und der Eingrenzung des Themas. Hier solltest du deine Vorgehensweise und deine Ziele zu Beginn der schriftlichen Arbeit darstellen.

Wer eine Einleitung schreibt muss an den Hauptteil auch immer einen Schluss anhängen!

Auszug aus den Hinweisen zur Anfertigung einer Facharbeit an der Käthe-Kollwitz-Schule:

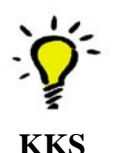

*"Einleitung: Inhaltsübersicht; Eingrenzung des Themas; Ziel der Arbeit; Formulierung des Schwerpunktes und des Erkenntnisinteresses (Was will ich herausfinden? Was will ich wie, warum und womit zeigen/problematisieren?*

*Wichtig: Keine bloße Zusammenstellung von Informationen zu einem bestimmten Thema, sondern Bearbeitung einer Frage-/Problemstellung!); Materiallage und Materialauswahl; Methoden; Begründung des Aufbaus der Arbeit"*

# **Der Hauptteil**

Teile deinen Hauptteil in sinnvolle Abschnitte auf und weise den einzelnen Gliederungspunkten aussagekräftige Überschriften zu.

Wenn du den Text des neuen Abschnitts beginnst, darfst du damit nicht Bezug auf die Überschrift nehmen, z.B. in der Form:

"Der Hauptteil Teile ihn in sinnvolle Abschnitte ein ..."

Der Text muss unabhängig von der Überschrift verständlich sein!

Auszug aus den Hinweisen zur Anfertigung einer Facharbeit an der Käthe-Kollwitz-Schule:

*"Hauptteil: Erörterung und Stand des Problems; Beschreibung der eigenen Untersuchung; Erklärung von Untersuchungsmethoden; Veranschaulichung der Argumentation anhand von Belegen; Begründung von Untersuchungs- und Vergleichskriterien; Nachdenken über die Leistungsfähigkeit der gewählten Untersuchungsmethoden; Formulierung der Ergebnisse und kritische Auseinandersetzung; Aufzählung offen gebliebener Fragen und widersprüchlicher Tatbestände."*

### **Der Schlussteil**

Im Schlussteil fasst du deine Ergebnisse zusammen und kannst eine kritische Stellungnahme sowie einen Ausblick auf zukünftige Entwicklungen abgeben. Eine schlichte Wiederholung von bereits im Hauptteil der Arbeit gemachten Aussagen solltest du vermeiden. Inhalte, die sachlich in den Hauptteil gehören, sollten auch dort behandelt werden!

Auszug aus den Hinweisen zur Anfertigung einer Facharbeit an der Käthe-Kollwitz-Schule:

*"Schlussteil: Zusammenfassung und abschließende Überlegungen; die Ergebnisse oder Erkenntnisse werden in größere Zusammenhänge eingeordnet oder es erfolgt ein Ausblick über das gestellte Thema hinaus."*

### **Literaturverzeichnis**

Im Literaturverzeichnis sollte nur die Literatur aufgeführt werden, aus der zitiert worden ist. Die Qualität eines Literaturverzeichnisses hängt nicht von der Anzahl der aufgeführten Werke ab, sondern von deren Bedeutung für das spezielle Thema.

#### **Abkürzungsverzeichnis**

Nicht allgemein verständliche Abkürzungen müssen zum besseren Verständnis in jedem Fall aufgelöst werden.

Dafür gibt es zwei Möglichkeiten:

- Die Abkürzungen werden in einem speziellen Abkürzungsverzeichnis alphabetisch mit den dazugehörigen Auflösungen aufgelistet.
- Die Abkürzungen werden bei ihrem ersten Auftreten im Text aufgelöst oder angegeben.

Beispiel: KKS (=Käthe-Kollwitz-Schule) Käthe-Kollwitz-Schule (im Folgenden:KKS)

Bei einer größeren Anzahl von Abkürzungen ist es empfehlenswert beide Möglichkeiten zu kombinieren.

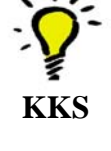

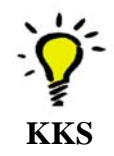

# **Der Anhang**

In den Anhang kannst du ergänzende Materialien (wie z.B. Tabellen, Verzeichnisse, Beispielsammlungen u.ä.) aufnehmen, die den Umfang des Textes sprengen würden. Wenn du Anhänge verwendest, musst du immer einen eindeutigen Bezug zum jeweiligen Text durch eine geeignete Nummerierung herstellen.

Auszug aus den Hinweisen zur Anfertigung einer Facharbeit an der Käthe-Kollwitz-Schule:

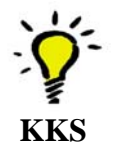

*"Anhang: Literaturverzeichnis (zitierte Literatur); evtl. auch Bild- und Textquellen, auf die in der Arbeit Bezug genommen wurde; Internetadressen sind anzugeben, zudem sind die aus dem Internet für die Facharbeit herangezogenen Materialien auszudrucken und der Arbeit beizufügen."*

# **Versicherung über die selbständige Anfertigung**

Auszug aus den Hinweisen zur Anfertigung einer Facharbeit an der Käthe-Kollwitz-Schule:

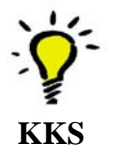

*"Jede Arbeit enthält eine Versicherung über die selbständige Anfertigung und eine Einverständniserklärung zur Veröffentlichung in gedruckter und elektronischer Form."*

# **3.4.4 Fertigstellung der Arbeit**

Wenn du deine Ausarbeitung komplett erstellt hast, ist es sinnvoll, das Werk anderen Personen zur Durchsicht zu geben und sie zu bitten, alles, was ihnen an Mängeln in Bezug auf Lesbarkeit, Verständlichkeit und auch Richtigkeit (sowohl inhaltlich als auch formell) auffällt, zu markieren.

Du selbst solltest deine Arbeit mit der Distanz von einigen Tagen (mindestens eine Nacht "darüber schlafen") noch einmal durchlesen (möglichst als Papierausdruck → viele Fehler, die uns auf Ausdrucken auffallen, übersehen wir am Bildschirm). Versuche dabei, die Sicht des Autors mit der deiner Leser zu tauschen.

Jetzt kannst du deine Ausarbeitung noch einmal überarbeiten und dabei alle Hinweise von deinen "Testlesern" und auch deine eigenen Notizen der zweiten Durchsicht berücksichtigen.

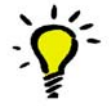

Den Punkt der Überarbeitung deiner "fertigen" Arbeit solltest du in deiner Zeitplanung nicht zu knapp bemessen. Versuche, den Ausdruck mindestens zwei Tage vorher anzufertigen. Das erspart dir böse Überraschungen, wie z.B. eine leere Druckerpatrone in Kombination mit einer eingetrockneten Reservepatrone und geschlossenen Läden um 20.00 Uhr am Abend vor dem Abgabetermin!

### **Quellen und weiterführende Literatur:**

### **Bohlen (1998)**

Bohlen, Fred N.: Effizient lesen : eine systematische Hilfe für alle, die viel zu lesen haben. – 3. Aufl. – Renningen-Malmsheim : expert-Verl., 1998 ISBN 3-8169-0865-9

# **Facharbeitsrichtlinien (2004)**

Käthe-Kollwitz-Schule <Hannover>: Hinweise zur Anfertigung der Facharbeit. – Hannover, [ca. 2004]. – 9 S.

# **Pages (2006)**

Pages, Kurt: Empfehlungen für die Gestaltung schriftlicher Arbeiten am Fachbereich Informations- und Kommunikationswesen der Fachhochschule Hannover / von Kurt Pages. - 9., korrigierte und erweiterte Aufl., Stand: 2. Januar 2006. - Hannover : Fachhochschule Hannover, Fachbereich Informations- und Kommunikationswesen, 2006 URL: http://www.goslariensis.de/IK-Empfehlungen\_Zitieren.pdf

# **Schardt (1999)**

Schardt, Bettina: Referate und Facharbeiten : effektive Arbeitstechniken für die Oberstufe. – Freising : Stark, 1999 ISBN 3-89449-456-5

### **Schräder-Naef (2004)**

Schräder-Naef: Lern- und Arbeitsstrategien im Gymnasium. – Weinheim [u.a.] : Beltz, 2004 ISBN 3-407-38052-6

### **Theisen (1995)**

Theisen, Manuel René: ABC des wissenschaftlichen Arbeitens : erfolgreich in Schule, Studium und Beruf. – 2., überarb. Aufl. – München : Beck, 1995 ISBN 3-406-39069-2 – ISBN 3-423-05631-2

#### **4. Präsentationstechniken**

*"Suche keine Effekte zu erzielen, die nicht in deinem Wesen liegen"*  (Kurt Tucholski)

Nach Durcharbeitung dieses Kapitels bist du in der Lage, Präsentationen ansprechend zu gestalten und sicher vorzutragen.

#### **4.1 Allgemeine Hinweise für Präsentationen**

#### **4.1.1 Was ist eigentlich ein Referat?**

Ein Referat ist ein mündlicher Vortrag zu einem festgelegten Thema. Dabei soll der Vortragende die Zuhörer mit Fakten, Gedankengängen, Überlegungen oder ähnlichem zu seinem Thema bekannt machen. Bei seinen Ausführungen richtet er sich nach der Zielgruppe.

Speziell bei Schulreferaten erwarten die Lehrer, dass der Vortragende seinen Mitschülern Kenntnisse in knapper Form vermittelt und Hintergrundinformationen zu dem gegebenen Thema liefert.

#### **4.1.2 Warum präsentiere ich etwas?**

Ich möchte mit meiner Präsentation:

- jemanden von einer Idee überzeugen
- für eine Idee oder ein Projekt werben
- über einen aktuellen Sachverhalt informieren
- meinen eigenen Sachverstand (Kompetenz) zur Geltung bringen
- einen komplexen und schwierigen Sachverstand auch einem Laienpublikum verständlich machen

#### **4.1.3 Artikulation**

- Sprich deutlich, laut und langsam.
- Verwende möglichst kurze Sätze (keine komplizierten Schachtelungen).
- Vermeide ständige Wiederholungen → Ausnahme: Wiederholungen als Stilmittel, um etwas zu betonen
- Fasse dich kurz!
- Vergiss die Redepausen nicht
- Vermeide eine monotone Stimmlage
- Fachausdrücke, die dein Publikum nicht kennt, solltest du vermeiden oder wenigstens erläutern.
- lies keine vorgefertigte Rede ab, sondern sprich frei

Beim freien Sprechen verwendest du die Technik des "Sprechdenkens": Mit Sprechdenken bezeichnen wir die Fähigkeit des Menschen, während des Sprechens zu denken und während des Denkens zu sprechen. Grundlage des Sprechdenkens ist unsere Fähigkeit zur Assoziation, das heißt: Wir sind in der Lage, Vorstellungen und Eindrücke, Begriffe und Wörter miteinander zu verknüpfen und diese zu äußern.

#### **4.1.4 Körpersprache**

Die Körpersprache trägt entscheidend zum Gelingen einer Präsentation bei. Ideal ist folgendes Vorgehen:

- Steh ruhig und sicher, achte auf eine aufrechte Körperhaltung (Ruhe ausstrahlen).
- Deine Haltung sollte offen sein (Arme und Beine nicht verschränken).
- Halte Blickkontakt mit deinem Publikum.
- Verwende keine überzogenen, aber durchaus unterstützende Gesten.
- Zeige Sicherheit und Begeisterung.

Während des Referates kannst du vorbereitete Karten (z.B. Karteikarten, DIN A6) verwenden. Diese haben zwei Vorteile: **Karten**

Zum Einen kannst du hier wichtige Punkte deines Referats als Gedächtnisstütze notieren und zum Anderen hast du etwas in der Hand, das dir Sicherheit bietet. Allerdings solltest du vermeiden, dich krampfhaft an den Karten festzuhalten.

#### **4.1.5 Aufbau**

In sieben Schritten zu einer guten Präsentation:

- 1. Nach der freundlichen Begrüßung, nennst du deinen Namen und den Titel deines Referats.
- 2. Eine kurze Einleitung, möglichst ansprechend und originell gestaltet führt zum Thema des Referats.
- 3. Stell deine Gliederung (maximal 6 Punkte) kurz vor.
- 4. Im Hauptteil des Vortrags bringst du Argumente und Thesen vor.
- 5. Beschränke dich auf das betreffende Thema (nicht abschweifen!).
- 6. Der Schluss kann originell, effektvoll und/oder einprägsam sein auf jeden Fall muss es ein deutliches Ende sein.

7. Halte den zeitlichen Rahmen ein (normal sind etwa 20 Minuten für ein Einzelreferat, bei mehreren Vortragenden kann es länger dauern).

### **4.1.6 Visualisierung**

Was du bei der Visualisierung beachten solltest:

• Geeignete Medien für ein Referat sind z.B.: PC + Beamer, Stellwand, Overheadprojektor, Flip-Chart

Effektvoll ist auch der Einsatz von mehreren verschiedenen Medien in einem Referat.

- Visualisierung dient zur Unterstützung des Gesprochenen.
- Durch Visualisierung verkürzt du deinen Redeaufwand.
- Sie steigert die Merkfähigkeit und die Konzentration des Publikums.
- Jedes Bild sollte einen Titel haben und jeder Text einen "Aufmacher".
- Vergleiche platzierst du nebeneinander.
- Gleiche Sachverhalte haben gleiche Symbole und Farben.
- Der Anteil von Text und Bild sollten ausgewogen sein.
- Überfrachte die Flächen nicht (etwa 30-50% Raum frei lassen).

# **4.2 Unterstützende Medien**

# **4.2.1 Folien für den Tageslichtprojektor (Overheadprojektor)**

Drei Grundregeln für das Erstellen von Folien:

- 1. Folien müssen logisch aufgebaut sein und die Struktur des Referats spiegeln!
- 2. Folien müssen übersichtlich und auf das Wesentliche beschränkt sein!
- 3. Folien müssen leserlich und interessant sein!

### **4.2.2 PowerPoint**

Das Computerprogramm PowerPoint ist das am weitesten verbreitete Präsentationsprogramm. Die vorher am PC erstellte Präsentation wird während des Referats über einen Beamer vergrößert und auf eine freie Fläche projiziert. PowerPoint bietet die Möglichkeit in die einzelnen Seiten (werden "Folien" genannt) Bild- und Tonelemente oder auch Videosequenzen einzubinden. Außerdem können kleine Animationen erstellt und Folienübergänge individuell gestaltet werden.

Wenn du eine PowerPoint Präsentation planst, solltest du folgende Punkte beachten:

- Die umfangreichen Möglichkeiten, mit PowerPoint zu gestalten, verleiten zu einer Überfrachtung der Folien mit Effekten. Diese können äußerst konzentrationsstörend wirken(Beispiel: Verwendung von blinkenden Überschriften). Versuche Effekte sehr gezielt zu dosieren, damit das Publikum nicht von dem Inhalt deines Vortrags abgelenkt wird.
- Lies niemals die gesamten Inhalte der Folien vor das Publikum kann selber lesen!
- Vermeide ein schnelles "Durchklicken" der Präsentation. Dein Publikum braucht ausreichend Zeit, um die Folien auch in Ruhe betrachten zu können, vor allem wenn du noch Bilder oder Grafiken eingebaut hast.
- Die Folien sollen deinen Vortrag unterstützen, aber nicht bestimmen. Wenn es notwendig ist, kannst du jederzeit von den vorgefertigten Folien abweichen.
- Falls während der Vortrags Fragen aus dem Publikum auftauchen, die du nicht sofort beantworten möchtest, kannst du diese an der Tafel oder auf einem Flipchart notieren, um später darauf einzugehen.

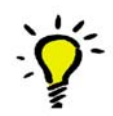

# **4.3 Übungen zur Artikulation**

#### **Zu zweit oder mehreren:**

Schreibt jeweils Begriffe auf kleine Zettel. Die Begriffe können aus allen Sachgebieten kommen. Je ungewöhnlicher, desto schwieriger wird die Übung. Allerdings sollten sie nicht so speziell sein, dass deine Übungspartner sie gar nicht kennen.

Jetzt zieht der Erste von jemand anderem einen Begriffszettel und muss zwei Minuten (am besten mit einer Stoppuhr kontrollieren!) lang laut über diesen Begriff reden. Dabei ist es nicht so sehr entscheidend, inhaltlich richtige Aussagen zu treffen. Wichtig ist vielmehr, dass der Vortragende nicht ins Stocken gerät, keine Füllwörter benutzt oder sich unruhig am Kopf kratzt.

Nach dem Vortrag sollen die anderen sagen, was ihnen aufgefallen ist, was gut war und was noch verbessert werden kann.

#### **Alleine:**

Auch wenn du gerade keinen Übungspartner hast kannst du deine Assoziationsfähigkeit verbessern. Wenn du morgens z.B. in der Straßenbahn, im Bus oder im Zug sitzt, schaust du einfach aus dem Fenster und überlegst dir zu einem Gegenstand, den du siehst, was du darüber in zwei Minuten alles erzählen würdest.

### **Spieltipp:**

Das Spiel "Tabu" trainiert das Sprechdenken. Der Spieler, der jeweils an der Reihe ist, muss unter Zeitdruck Begriffe umschreiben und darauf achten, bestimmte Wörter nicht zu verwenden.

### **Quellen und weiterführende Literatur:**

#### **Präsentationstechnik – Wikipedia**

URL: http://de.wikipedia.org/wiki/Pr%C3%A4sentationstechnik [Abrufdatum: 04.04.2006]

Zitiertechniken

# **5. Zitiertechniken**

# **5.1 Allgemeines**

Zur Anfertigung von wissenschaftlichen Arbeiten sollten i.d.R. auch Zitate mit einbezogen werden, die als Beispiel, zur Veranschaulichung, als Ausgangspunkt der Erörterung, zur Bekräftigung der eigenen Meinung und dergleichen herangezogen werden. Aus den Quellen wird wörtlich oder inhaltlich zitiert. Zitate müssen stets belegt werden.

Eine bestimmte Zitierweise sollte einheitlich in der ganzen Arbeit durchgeführt werden. Die zitierte Quelle und das Zitat selbst müssen eindeutig gekennzeichnet sein.

# **5.2 Vier Grundregeln**<sup>1</sup>

- 1. Regel: Zitate sind immer als solche zu kennzeichnen
- 2. Regel: Zitate müssen genau sein
- 3. Regel: Zitate müssen unmittelbar sein
- 4. Regel: Zitate müssen zweckentsprechend sein

# **Erläuterungen zu den vier Grundregeln**

1 nach Rückriem/Stary/Franck (1977), S. 188-189

1. Regel:

Wörtliche Zitate werden in doppelte Anführungsstriche gesetzt. Anführungszeichen innerhalb des Zitates (wörtliche Rede, Zitat im Zitat) werden durch einfache Anführungszeichen wiedergegeben. Anführungsstriche beginnen in der deutschen Sprache immer unten und enden oben.

Beispiele:

Wörtliches Zitat: Alfred Schmidt schreibt in seiner Studie: "Die Schüler lernen schnell."

Anführungszeichen innerhalb des Zitats: Alfred Schmidt schreibt in seiner Studie: "Ein Lehrer sagte: "Die Schüler lernen schnell.' Diese Erfahrungen motivieren Lehrer und Schüler gleichermaßen."

2. Regel:

Zitate müssen in Form und Inhalt exakt übernommen werden. Das bedeutet, dass die vorliegende Schreibweise und Setzung der Satzzeichen originalgetreu beibehalten werden muss – auch wenn es sich um ungewöhnliche Schreibweisen oder sogar eindeutige Fehler handelt. Der Inhalt des Zitates muss in seinem neuen Kontext seinen ursprünglichen Sinn behalten. Eventuelle

**Zitate müssen exakt übernommen werden**

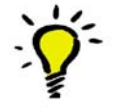

**Korrektes Setzen der Anführungszeichen**

**Zitate müssen stets belegt werden!**

#### Zitiertechniken

Veränderungen (z. B. Korrektur oder Hinweise auf offensichtliche Fehler) müssen kenntlich gemacht werden.

3. Regel:

Zitiert werden darf grundsätzlich nur anhand des Originalmaterials. Ist das nicht möglich, muss auf die Sekundärquelle mit "zitiert nach" verwiesen werden.

4. Regel:

**Zitate müssen in den Text passen**

Die Zitate sollten stets dem Sinn des eigenen Textes entsprechen und ihn nicht etwa widerlegen, es sei denn, die Verfasserin oder der Verfasser setzt sich mit der zitierten Meinung kritisch auseinander.

# **5.3 Spezielle Regeln**

# **5.3.1 Auslassungen**

Auslassungen werden durch drei Auslassungspunkte in eckigen Klammern gekennzeichnet ("[...]"). Satzzeichen, die im Originalzitat nach den Auslassungen stehen, werden nach der schließenden eckigen Klammer wiedergegeben.

### Beispiele:

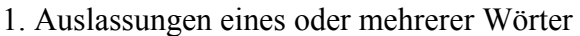

- *Vorlage:* Im Rahmen des Besuches der gymnasialen Oberstufe ist an der Käthe-Kollwitz-Schule mindestens ein Referat anzufertigen.
- *Zitat:* "Im Rahmen des Besuches der gymnasialen Oberstufe ist [...] mindestens ein Referat anzufertigen."

### 2. Auslassungen ganzer Sätze

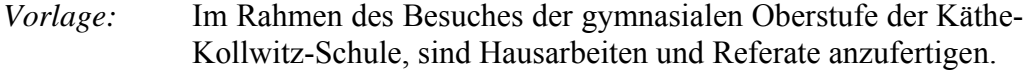

Nach Lesen des Recherchehandbuches sollten die Schüler in der Lage sein, Hausarbeiten und Referate zu verfassen, die von ihrer formalen Gestaltung her wissenschaftlichen Ansprüchen genügen. Im Laufe des Unterrichts in der 12. Jahrgangsstufe ist mindestens eine Hausarbeit oder ein Referat anzufertigen.

Zitat: "Im Rahmen des Besuches der gymnasialen Oberstufe der Käthe-Kollwitz-Schule, sind Hausarbeiten und Referate anzufertigen. [...] Im Laufe des Unterrichts in der 12. Jahrgangsstufe ist mindestens eine Hausarbeit oder ein Referat anzufertigen."

# 3. Auslassungen am Satzende

- *Vorlage:* Im Rahmen des Besuches der gymnasialen Oberstufe der Käthe-Kollwitz-Schule, sind Hausarbeiten und Referate anzufertigen, deren Erstellung im Unterricht erörtert werden soll. Auch das Recherchehandbuch soll Hilfestellung geben.
- *Zitat:* "Im Rahmen des Besuches der gymnasialen Oberstufe der Käthe-Kollwitz-Schule, sind Hausarbeiten und Referate anzufertigen [...]. Auch das Recherchehandbuch soll Hilfestellung geben."

### **5.3.2 Erläuterungen und Anpassungen**

Erläuterungen zu einem Zitat werden immer dann gemacht, wenn das Zitat ohne diese nicht verständlich ist. Zitate müssen in den Kontext des eigenen Textes angepasst werden, z.B. durch Umstellen oder Hinzufügungen. Erläuterungen und Anpassungen müssen in eckige Klammern gesetzt werden, um sie als Veränderung des Originalzitates zu kennzeichnen.

- *Vorlage:* Daneben sollen sie auch die korrekte Zitiertechnik trainieren.
- Zitat: Die Lehrerinnen und Lehrer beschlossen, dass "[...] sie [die Schülerinnen und Schüler – d. Verf.] auch die korrekte Zitiertechnik trainieren [sollen]".

### **5.3.3 Einführungen**

Längere Zitate sollten durch einen kurzen Satz oder eine andere geeignete Wendung eingeleitet werden.

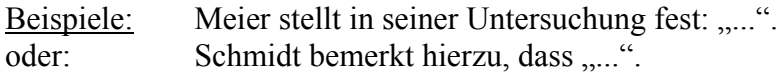

# **5.4 Belegen der Zitatstellen**

# **5.4.1 Allgemeines**

Fundstellen von Zitaten können im Text der Arbeit selbst, in Fußnoten, oder in einem Literaturverzeichnis belegt werden.

In den schriftlichen Arbeiten an der Käthe-Kollwitz-Schule muss stets ein Literaturverzeichnis erstellt werden. Innerhalb des Literaturverzeichnisses werden die verwendeten Medien alphabetisch nach den Nachnamen von Personen und/oder *▶ Körperschaften* und nach den Hauptsachtiteln geordnet.

An der Käthe-Kollwitz-Schule wird bei schriftlichen Arbeiten die Quellenangabe in Anmerkungen angegeben, die jeweils am Ende einer Seite als Fußnoten zusammengefasst und fortlaufend nummeriert werden.

Anhand dieser kurzen Quellenangabe kann im Literaturverzeichnis die vollständige Angabe zum Buch gefunden werden, während im Text nur der kurze Verweis auf das benutzte Buch verwendet wird. Dabei genügt der Name des Verfassers bzw. des *Herausgebers*, eine Kurzfassung des Titels sowie die Seitenangabe. Diese *Verweisungsformel* muss dann jeweils im Text der Arbeit und im Literaturverzeichnis verwendet werden. Das Literaturverzeichnis wird alphabetisch nach den Verweisungsformeln sortiert.

# **5.4.2 Die Verweisungsformel und ihre Elemente**

# **1. Schriften von einem Verfasser**

Bei Schriften von einem Verfasser besteht die *Verweisungsformel* aus dem Nachnamen der Verfasserin oder des Verfassers und dem Erscheinungsjahr. Das Erscheinungsjahr wird zwar nur benötigt, wenn von einer Person mehrere Werke unterschieden werden müssen, doch ist es im Text einer Arbeit oft sehr hilfreich, das Alter eines zitierten Werkes sofort erkennen zu können.

Beispiel: Müller (1991)

# **2. Schriften von mehreren Verfassern**

Wenn ein Werk von mehr als einer Verfasserin oder mehr als einem Verfasser geschrieben wurde, werden bei zwei oder drei Personen deren Nachnamen mit Schrägstrich oder Semikolon aneinandergereiht und mit dem Erscheinungsjahr versehen.

Beispiele: Rückriem/Stary/Franck (1977) oder: Rückriem; Stary; Franck (1977)

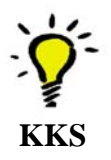

**Quellenangabe und Verweisungsformel**

**Verweisungsformel für einen Verf.: "Verf. (Jahr), Seiten"**

**Verweisungsformel für mehrere Verfasser: "Verf./Verf./Verf. (Jahr), Seiten"**

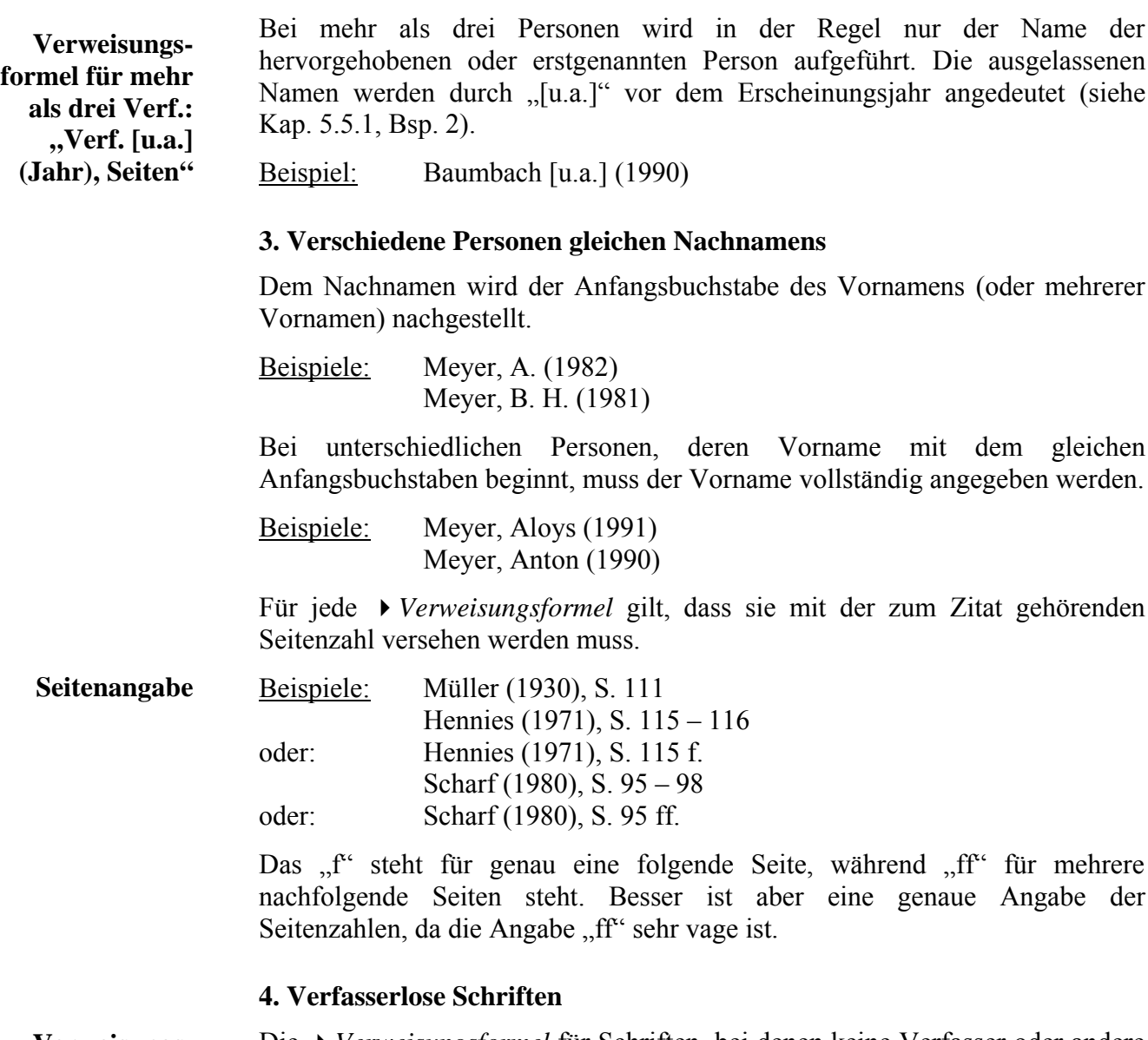

Die *Verweisungsformel* für Schriften, bei denen keine Verfasser oder andere Personen genannt sind, wird aus dem Sachtitel der zitierten Literatur gebildet. Beispiel: Aufgabensammlung zur Halbleiterphysik *Verweisungsformel:* Halbleiterphysik (1969) **Verweisungsformel für Schriften ohne** Verf.: "Titel **(Jahr), Seiten"**

# **5.5 Das Literaturverzeichnis**

Im Literaturverzeichnis muss die Literatur aufgeführt werden, aus der zitiert worden ist.

Die im Text verwendeten *Verweisungsformeln* werden für die alphabetische Ordnung des Literaturverzeichnisses herangezogen. Dabei wird zunächst alphabetisch nach den Familiennamen geordnet. Als zweites Ordnungskriterium wird die Angabe des Jahres herangezogen. So wird beispielsweise das Werk von "Müller (1999)" vor dem Werk von "Müller (2000)" eingeordnet.

Nach der Verweisungsformel wird die vollständige Quellenangabe der Literatur aufgeführt, aus der zitiert wird.

Quellenangaben sind üblicherweise so geordnet, dass

- zuerst der Familienname des Autors und der Vorname angegeben werden.
- Daraufhin kommen der Titel und
- der *Untertitel* (wenn vorhanden),
- die *Auflage*,
- der Erscheinungsort
- und das Erscheinungsjahr.

# **5.5.1 Formale Gestaltung von Quellenangaben im Literaturverzeichnis**

An dieser Stelle soll nur eine vereinfachte formale Gestaltung der zitierten Literatur im Literaturverzeichnis erläutert werden. Bei der wissenschaftlich korrekten *Titelaufnahme* (oder Quellenangabe) müssen noch einige weitere Dinge berücksichtigt werden<sup>2</sup>.

# **Selbständig erschienene Schriften**

Einfaches Schema einer *Titelaufnahme*:

*Nachname, Vorname:* Titel des zitierten Werkes : Zusatz zum Titel / Verfasser. Herausgeber. – Auflage. – Verlagsort : Verlagsname, Erscheinungsjahr. – ggf. Seitenzahl. – (ggf. Reihe, in der das Werk erschienen ist ; Zählung der Reihe) ISBN

# **Erläuterung:**

Nachname, Vorname: Zunächst muss der erstgenannte oder hervorgehobene Verfasser aufgeführt werden. **Aufbau der Quellenangabe**

**Schema der Quellenangabe**

<sup>2</sup> siehe RAK-WB (2002)

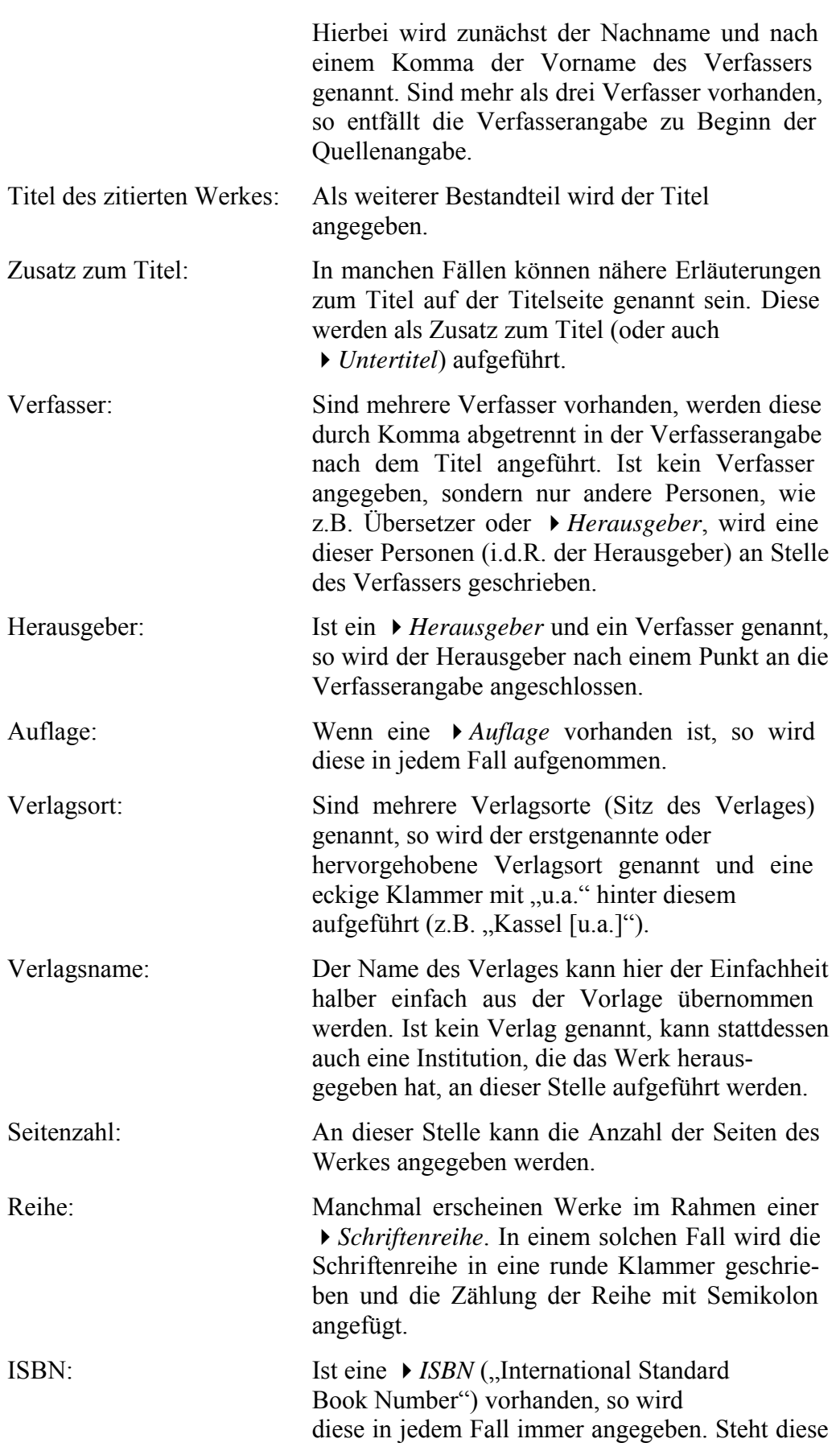

nicht außen auf dem Buch, so ist sie i.d.R. innerhalb der ersten Seiten im Innern des Buches zu finden.

#### Beispiele:

*Verweisungsformel (nach Autoren):* Brontsch-Brujewitsch [u.a.] (1969)

#### *Vollständige Literaturangabe:*

Brontsch-Brujewitsch, Walter: Aufgabensammlung zur Halbleiterphysik / von W. Brontsch-Brujewitsch, I. P. Swaigin, I. W. Karpenko. – Braunschweig : Vieweg  $1969 - (Uni-Text; 5)$ 

Das Werk wurde von drei Verfassern erarbeitet. Deshalb wird der erstgenannte Verfasser zu Beginn der Quellenangabe aufgeführt. Die Verweisungsformel wurde ebenfalls nach dem Verfasser gebildet.

### *Verweisungsformel (nach Sachtitel):* Halbleiterphysik (1969)

#### *Vollständige Literaturangabe:*

Aufgabensammlung zur Halbleiterphysik / von W. Brontsch-Brujewitsch, I. P. Swaigin, I. W. Karpenko, H. Schmidt. – Braunschweig : Vieweg 1969. – (Uni- $Text: 5)$ 

Das Werk wurde von mehr als drei Verfassern erarbeitet. Deshalb wird zu Beginn der Quellenangabe kein Verfasser angegeben. Die Verweisungsformel wurde aus dem Sachtitel gebildet.

**Tipp:** Wenn man die zu zitierende Literatur in dem Onlineangebot ( $\triangleright$  *OPAC*) einer Bibliothek heraussucht, so kann die dort vorhandene *Titelaufnahme* übertragen werden. Somit kann man sich einige Arbeit ersparen. Oft ist auch innerhalb der ersten Seiten im Innern des Buches eine solche Aufnahme unter der Überschrift "CIP-Einheitsaufnahme" zu finden.

### **Unselbständig erschienene Werke**

Unselbständige Werke sind z.B. Zeitschriftenartikel oder Aufsätze. Sie können daran erkannt werden, dass sie zusammen mit anderen Artikeln oder Aufsätzen in einem Buch oder einer Zeitschrift abgedruckt sind und eben nicht alleine veröffentlicht wurden.

Die Quellenangabe für unselbständige Werke wird etwas anders gestaltet als für selbständige Werke: Zunächst werden die Angaben des Aufsatzes oder Zeitschriftenartikels gemacht, wobei dabei nur Autor und Titel sowie ggf. ein Zusatz zum Titel (*Untertitel*) angegeben werden. Unter diese Angaben werden nach der einleitenden Wendung "In:" die Angaben zum Buch, in dem der Aufsatz bzw. der Zeitschriftenartikel erschienen ist, geschrieben. Anstelle der Gesamtanzahl der Seiten werden die genauen Seiten angegeben, auf denen der Artikel oder Aufsatz in dem Hauptwerk abgedruckt sind.

Beispiel: Aufsatz

**Beispiel der Quellenangabe für mehrere Verfasser**

**Beispiel der Quellenangabe für mehr als drei Verf.**

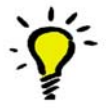

**Quellenangabe für unselbständige Werke**

### *Verweisungsformel:* Pages (1976)

#### *Vollständige Literaturangabe:*

Pages, Kurt: Zwei Wittenberger Bucheinbände des 16. Jahrhunderts in der Einbandsammlung der Niedersächsischen Landesbibliothek In: Niedersächsische Landesbibliothek <Hannover>: Die Niedersächsische Landesbibliothek in Hannover : Entwicklung und Aufgaben / hrsg. von Wilhelm Totok ... – Frankfurt am Main : Klostermann, 1976. – S. 123 – 136

Beispiel: Zeitschriftenartikel

*Verweisungsformel:* Pages (1993)

*Vollständige Literaturangabe:* Pages, Kurt: Zur Katalogisierung von Veröffentlichungen von periodisch stattfindenden Kongressen In: Bibliotheksdienst. – 27 (1993), S. 2027 – 2033

Handelt es sich um einen Zeitschriftenartikel, so muss hinter dem Titel der Zeitschrift (nach der einleitenden Wendung "In:") die Zeitschriften-Zählung angegeben werden. Danach wird das Erscheinungsjahr in Klammern und anschließend die Seiten, auf denen der Artikel abgedruckt ist, geschrieben.

# **5.6 Zitieren von Internet-Veröffentlichungen**

Zur Vorgehensweise beim Zitieren von Internet-Veröffentlichungen gibt es sehr unterschiedliche Meinungen. Für Arbeiten, die an der Käthe-Kollwitz-Schule geschrieben werden, wird an dieser Stelle eine stark vereinfachte Aufnahme beschrieben<sup>3</sup>.

Von größter Wichtigkeit für die Identifizierung eines Internet-Dokumentes ist die Netzadresse, die sogenannte *▶ URL* (= "Uniform Resource Locator"). Sie wird in die Adressenzeile des Browsers (Internet-Programm) eingegeben und muss im Nachweis des Dokuments im Literaturverzeichnis unbedingt vollständig angegeben werden.

Im Gegensatz zu herkömmlich veröffentlichten *Publikationen* (z. B. gedruckten Büchern), haben Internet-Dokumente keinen "festen Stand" – das heißt, dass von den jeweiligen verantwortlichen Personen jederzeit mehr oder weniger tiefgreifende Veränderungen vorgenommen oder dass sie sogar ganz aus dem Internet entfernt werden können. Es ist daher sehr wichtig, den Stand der Publikation anzugeben. Häufig ist eine solche Standangabe im Dokument bereits enthalten.

Diese ist an Stelle des Erscheinungsjahres in die*Verweisungsformel* zu übernehmen (möglichst vollständig in der Form "JJJJ.MM.TT", also z.B. "2005.06.30", um ggf. eine sinnvolle chronologische Ordnung im Literaturverzeichnis zu ermöglichen).

Hat die Internet-Publikation jedoch weder ein Erscheinungsjahr noch eine Standangabe, so sollte unter die *Titelaufnahme* in eckige Klammern das Abrufdatum (also der Tag, an dem die Seite besucht oder angezeigt wurde) geschrieben werden.

Im Übrigen ist es günstig, Internet-Dokumente, die man für schriftliche Arbeiten auswertet, auf den eigenen PC herunterzuladen und ggf. auch der Arbeit als Anhang auf Diskette oder CD-ROM beizufügen. So kann man Aussagen auch dann noch nachvollziehen und überprüfen, wenn das Dokument im Internet geändert oder gar aus dem Internet entfernt worden sein sollte. Für Arbeiten an der Käthe-Kollwitz-Schule sind "die aus dem Internet für die Facharbeit herangezogenen Materialien auszudrucken und der Arbeit beizufügen" (Facharbeitsrichtlinien 2004).

Generell sind die Werke im Literaturverzeichnis nach dem Schema aufzunehmen, nach dem auch gedruckte Werke aufgenommen werden (siehe Kap. 5.5.1).

Allerdings ist anstelle der *Auflage* der Stand des Dokumentes anzugeben. Ist kein Stand genannt, muss in jedem Fall unter der *URL* das Abrufdatum der Internetquelle angegeben werden.

Ist kein Sachtitel für das Dokument vorhanden, sollte ein aussagefähiger Sachtitel fingiert werden, um überhaupt eine Einordnung im

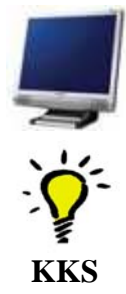

**Stand des Internet-Dokumentes angeben**

<sup>3</sup> nach Pages (2002), S. 25-30

Literaturverzeichnis zu ermöglichen. Solche fingierten Titel sollten aus einem oder ggf. mehreren schlagwortartigen Begriffen für den Inhalt des Dokuments gebildet werden. Sie müssen in eckige Klammern gesetzt werden. **Aussagekräftigen Titel überlegen**

> Ein typisches Beispiel für Internetseiten, die keine eigentlichen Sachtitel haben, sind die Homepages von Personen. Ist für eine solche Homepage kein Verfasser oder eine verantwortliche Person genannt, bietet sich an, den Namen der jeweiligen Person als Sachtitel zu fingieren. Dabei sollten Personennamen in der Form "Nachname, Vorname(n)" aufgeführt werden, um eine sinnvolle Einordnung zu ermöglichen.

Beispiele:

### **Internet-Dokument mit Autor, Sachtitel, Stand-Angabe und Erscheinungsjahr:**

Pages, Kurt: Korrekturen und Anmerkungen zu den "Regeln für die alphabetische Katalogisierung von Musikdrucken, Musiktonträgern und Musik-Bildtonträgern" : RAK-Musik (1997). – Stand: 19. Dezember 1999. – 1999

URL: http://www.ik.fh-hannover.de/personen/pages/rak-muko.htm

#### **Internet-Dokument mit Autor, Sachtitel, aber ohne Stand-Angabe:**

Müller, Hans: Häufige Fehler bei der Dokumentation von Internet-Publikationen URL: http://www.ik.fh-hannover.de/fingierte\_url/yxz.htm

[Abrufdatum: 01.10.2001]

### **Homepages ohne eigenen Titel, ohne geeignete Bezeichnung in der Titelleiste, ohne Verfasser/verantwortliche Person:**

[Schmidt, Heinz – Homepage] URL: http://www.ik.fh-hannover.de/fingierte\_url/yxz.htm [Abrufdatum: 21.07.2002]

[NordwestRadio – Homepage]. – Stand: 29.04.2002 URL: http://www.radiobremen.de/nordwestradio/

### **Zur Verweisungsformel für Internet-Veröffentlichungen**

Zu beachten ist, dass in der *Verweisungsformel* eine Angabe von Seiten entfallen muss, da bei Internet-Veröffentlichungen keine eindeutigen Seitenzahlen vorhanden sind. Die Verweisungsformel ist, wie bei gedruckten Werken, aus dem Namen des Verfassers bzw. des *Urhebers* der Webseite oder aus dem fingierten Titel zu bilden. Anstelle des Erscheinungsjahres wird der Stand aufgeführt. Ist kein Stand genannt, so wird empfohlen, das Abrufdatum in eckigen Klammern anzugeben.4

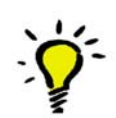

*Verweisungsformeln für die oben genannten Beispiele:*

Pages (1999) Müller ([2001]) Schmidt ([2002]) NordwestRadio (2002)

<sup>4</sup> Anmerkung: Zum Zitieren von Internet-Veröffentlichungen gibt es viele unterschiedliche Meinungen. Zur Bildung der Verweisungsformel bei Zitaten von Internetquellen werden allerdings wenige Aussagen gemacht. Fraglich ist hierbei, in welcher Form die Datumsangabe in der Verweisungsformel sein soll. Deshalb wird an dieser Stelle vorgeschlagen, bei einer fehlenden Standangabe das Abrufdatum in eckige Klammern in die Verweisungsformel zu schreiben, da somit eine korrekte Einordnung im Literaturverzeichnis möglich ist.

#### **Quellen und weiterführende Literatur:**

#### **Facharbeitsrichtlinien (2004)**

Käthe-Kollwitz-Schule <Hannover>: Hinweise zur Anfertigung der Facharbeit. – Hannover, [ca. 2004]. – 9 S.

#### **Pages (2002)**

Pages, Kurt: Empfehlungen für die Gestaltung schriftlicher Arbeiten am Fachbereich Informations- und Kommunikationswesen der Fachhochschule Hannover / von Kurt Pages. - 8., korrigierte und erweiterte Auflage, Stand: Juli 2002. - Hannover : Fachhochschule Hannover, Fachbereich Informations- und Kommunikationswesen 2002

URL: http://www.goslariensis.de/IK-Empfehlungen\_Zitieren.pdf

#### **RAK-WB (2002)**

Regeln für die alphabetische Katalogisierung in wissenschaftlichen Bibliotheken [Elektronische Ressource] : RAK-WB / Die Deutsche Bibliothek. [Erarb. von der Expertengruppe Formalerschließung im Auftr. des Standardisierungsausschusses. Hrsg. von der Arbeitsstelle für Standardisierung, Die Deutsche Bibliothek. Red. Bearb.: Gudrun Henze]. - 2. überarb. Ausg., 4. Erg.-lieferung 2002. - Leipzig [u.a.] : Die Dt. Bibliothek, 2002

ISSN 1619-7755

URL: ftp://ftp.ddb.de/pub/standardisierung/regelwerke/rak-wb/RAK\_WB\_ErgLfg4.pdf

#### **Rückriem/Stary/Franck (1977)**

Rückriem, Georg: Die Technik des wissenschaftlichen Arbeitens : praktische Anleitung zum Erlernen wissenschaftlicher Techniken am Beispiel der Pädagogik ; unter besonderer Berücksichtigung gesellschaftlicher und psychischer Aspekte des Lernens / Georg Rückriem ; Joachim Stary ; Norbert Franck. – 1. Aufl. – Paderborn: Schöningh, 1977. – (Uni-Taschenbücher ; 724) ISBN 3-506-99230-9

# **Literaturverzeichnis**

## **Absatz (Text) – Wikipedia**

URL: http://de.wikipedia.org/wiki/Absatz\_%28Text%29 [Abrufdatum: 26.04.2006, Sachtitel aus der Titelleiste]

## **Bibliothek der Universität Konstanz**

Informationskompetenz: Effizient Recherchieren URL: http://w4.ub.uni-konstanz.de/ilias3/ilias.php?baseClass=ilLMPresentationGUI&ref\_id=548 [Abrufdatum: 02.05.2006]

# **Bibliothek der Universität Konstanz**

Informationskompetenz: Internet URL: http://w4.ub.uni-konstanz.de/ilias3/ilias.php?baseClass=ilLMPresentationGUI&ref\_id=63 [Abrufdatum: 02.05.2006]

# **Bohlen (1998)**

Bohlen, Fred N.: Effizient lesen : eine systematische Hilfe für alle, die viel zu lesen haben. – 3. Aufl. – Renningen-Malmsheim : expert-Verl., 1998 ISBN 3-8169-0865-9

# **Disterer (2003)**

Disterer, Georg: Studienarbeiten schreiben : Diplom-, Seminar- und Hausarbeiten in den Wirtschaftswissenschaften / Georg Disterer. - 2., überarb. Aufl. - Berlin [u.a.] : Springer, 2003

## **Facharbeitsrichtlinien (2004)**

Käthe-Kollwitz-Schule <Hannover>: Hinweise zur Anfertigung der Facharbeit. – Hannover, [ca. 2004]. – 9 S.

# **Gezielt suchen statt surfen**

URL: http://transfer.ik.fh-hannover.de/ik/person/huthloff/internetrecherchen/strategies\_constructing.htm [Abrufdatum: 02.05.2006]

### **Karzauninkat (2006)**

Karzauninkat, Stefan : Die Suchfibel / Der Uniform Ressource Locator, 2006 – Stand: 15. März 2006. URL: http://www.suchfibel.de/2kunst/url.htm [Abrufdatum: 28.04.2006]

# **Pages (2002)**

Pages, Kurt: Empfehlungen für die Gestaltung schriftlicher Arbeiten am Fachbereich Informations- und Kommunikationswesen der Fachhochschule Hannover / von Kurt Pages. - 8., korrigierte und erweiterte Auflage, Stand: Juli 2002. - Hannover : Fachhochschule Hannover, Fachbereich Informations- und Kommunikationswesen 2002 URL: http://www.goslariensis.de/IK-Empfehlungen\_Zitieren.pdf

# **Präsentationstechnik – Wikipedia**

URL: http://de.wikipedia.org/wiki/Pr%C3%A4sentationstechnik [Abrufdatum: 04.04.2006]

#### **RAK-WB (2002)**

Regeln für die alphabetische Katalogisierung in wissenschaftlichen Bibliotheken [Elektronische Ressource] : RAK-WB / Die Deutsche Bibliothek. [Erarb. von der Expertengruppe Formalerschließung im Auftr. des Standardisierungsausschusses. Hrsg. von der Arbeitsstelle für Standardisierung, Die Deutsche Bibliothek. Red. Bearb.: Gudrun Henze]. - 2. überarb. Ausg., 4. Erg.-lieferung 2002. - Leipzig [u.a.] : Die Dt. Bibliothek, 2002 ISSN 1619-7755

URL: ftp://ftp.ddb.de/pub/standardisierung/regelwerke/rak-wb/RAK\_WB\_ErgLfg4.pdf

### **Rückriem/Stary/Franck (1977)**

Rückriem, Georg: Die Technik des wissenschaftlichen Arbeitens : praktische Anleitung zum Erlernen wissenschaftlicher Techniken am Beispiel der Pädagogik ; unter besonderer Berücksichtigung gesellschaftlicher und psychischer Aspekte des Lernens / Georg Rückriem ; Joachim Stary ; Norbert Franck. – 1. Aufl. – Paderborn: Schöningh, 1977. – (Uni-Taschenbücher ; 724) ISBN 3-506-99230-9

#### **Schardt (1999)**

Schardt, Bettina: Referate und Facharbeiten : effektive Arbeitstechniken für die Oberstufe. – Freising : Stark, 1999 ISBN 3-89449-456-5

#### **Schräder-Naef (2004)**

Schräder-Naef: Lern- und Arbeitsstrategien im Gymnasium. – Weinheim [u.a.] : Beltz, 2004 ISBN 3-407-38052-6

### **Suchfibel**

Die Suchfibel. Alles über Suchmaschinen URL: http://www.suchfibel.de [Abrufdatum: 02.05.2006]

### **Theisen (1995)**

Theisen, Manuel René: ABC des wissenschaftlichen Arbeitens : erfolgreich in Schule, Studium und Beruf. – 2., überarb. Aufl. – München : Beck, 1995 ISBN 3-406-39069-2 – ISBN 3-423-05631-2

### **Versuchsprotokoll – Wikipedia**

URL: http://de.wikipedia.org/wiki/Versuchsprotokoll [Abrufdatum: 26.04.2006, Sachtitel aus der Titelleiste]

### **Wischermann (2006)**

Wischermann, Jörg: Arbeiten mit Ressourcen aus dem Internet. – Stand: 28.03.2006 URL: http://www.kefk.net/SOAS/Evaluation/Recherche/Suchstrategien/nach\_zeit.html [Abrufdatum: 28.04.2006]

# **Glossar**

# **Absatz**

Ein Absatz dient zur Textgestaltung. Er besteht aus einem fortlaufenden Text, der sich aus mehreren Sätzen zusammensetzt. Ein Absatz sollte immer einen abgeschlossenen kleinen Themenbereich enthalten.(Hier ist ein Absatz!)

In Textverarbeitungsprogrammen erzeugst du Absätze meistens durch Betätigen der Eingabetaste. Die Absätze werden am Bildschirm durch das ausblendbare Absatzzeichen "¶" markiert. (Noch ein Absatz, diesmal mit Leerzeile!)

Zwischen zwei Absätzen kann zur Verdeutlichung auch eine Leerzeile eingeschoben werden oder ein Einzug ( $\triangleright$  *Einzug*) erfolgen.

# **Abstract**

Ein Abstract ist die Zusammenfassung des Inhaltes eines Textes.

# **Annotation**

Eine Annotation ist eine Anmerkung.

# **Auflage**

Als Auflage wird die Zahl der auf einmal produzierten Publikationen wie Bücher, Zeitschriften oder Zeitungen bezeichnet. Beispielweise können bei der 1. Auflage 200.000 Bücher verlegt worden sein. Sind diese Bücher verkauft oder ist ein Buch veraltet, kann es zu einer neuen Auflage kommen, die wiederum eine bestimmte Anzahl von Büchern umfasst. Dies wäre dann die 2. Auflage. Danach können weitere Auflagen folgen.

# **Belletristik**

Synonym für die sogenannte "Schöne Literatur", die alles umfasst, was nicht Sach- und Fachliteratur ist; so z.B. die Unterhaltungsliteratur, Romane, Biografien und Memoiren.

# **Bibliothekskatalog**

In einem Bibliothekskatalog wird der Bestand einer Bibliothek verzeichnet.

# **Bibliografie**

Eine Bibliografie ist ein Verzeichnis von Literaturnachweisen. Häufig sind Bibliografien nach einem bestimmten Thema geordnet. Darüber gibt es aber auch die deutsche Nationalbibliografie, in der alle in Deutschland erschienenen Bücher (und weitere) verzeichnet werden.

#### **Boolesche Operatoren**

Verknüpfungen von mehreren Begriffen, um eine Suchanfrage in Suchdiensten zu spezifizieren.

Es gibt folgende Operatoren: AND (A AND B) - bildet eine Schnittmenge zweier Suchaspekte, OR (A OR B) - ergibt eine Gesamtmenge NOT (A NOT B) - schließt ein Merkmal aus

### **Cembalo**

Das Cembalo ist ein historisches Tasteninstrument, bei dem die Saiten im Inneren des Instruments durch Anzupfen zum Erklingen gebracht werden.

#### **Dissertation**

Eine Dissertation ist eine schriftliche wissenschaftliche Arbeit zur Erlangung eines Doktorgrades an einer Universität.

#### **Einzug**

Einzüge verwendet man, um einen Text zu strukturieren. Zwei Arten von Texteinzügen werden häufig verwendet zur Textgestaltung verwendet:

• eingerückte erste Textzeile (zur Trennung von 4Absätzen innerhalb eines Kapitels)

Schema:

xxxxxxxxxxxxxxxxxxxxxxxxxxxxxxxxxxxxxxxxxxxxxxxxxxxxxxxxx xxxxxxxxxxxxxxxxxxxxxxxxxxxxxxxxxxxxxxxxxxxxxxxxxxxxxxxxxxxxxxx xxxxxxxxxxxxxxxxxxxxxxxxxxxxxxxxxxxxxxxxxxxxxxxxxxxxxxxxxxxxxxx xxxx

xxxxxxxxxxxxxxxxxxxxxxxxxxxxxxxxxxxxxxxxxxxxxxxxxxxxxxxxx xxxxxxxxxxxxxxxxxxxxxxxxxxxxxxxxxxxxxxxxxxxxxxxxxxxxxxxxxxxxxxx xxxxxxxxxxxxxxxxxxxxxxxxxxxxxxxxxxxxxxxxxxxxxxxxxx

• hängender Einzug (vor allem für Literaturverzeichnisse, Aufzählungen und Listen)

Schema:

```
xxxxxxxxxxxxxxxxxxxxxxxxxxxxxxxxxxxxxxxxxxxxxxxxxxxxxxxxxxxxxxx
     xxxxxxxxxxxxxxxxxxxxxxxxxxxxxxxxxxxxxxxxxxxxxxxxxxxxxxxxx
     xxxxxxxxxxxxxxxxxxxxxxxxxxxxxxxxxxxxxxxxxxxxxxxxxxxxxxxxx
xxxxxxxxxxxxxxxxxxxxxxxxxxxxxxxxxxxxxxxxxxxxxxxxxxxxxxxxxxxxxx
     xxxxxxxxxxxxxxxxxxxxxxxxxxxxxxxxxxxxxxxxxxxxxxxxxxxxxxxxx
     xxxxxxxxxxxxxxxxxxxxxxxxxxxxxxxxxxxxxxxxxxxxxxxxxxxxxxxxx
```
## **Fachinformationen**

Fachinformationen sind spezialisierte, wissenschaftliche oder wirtschaftliche Informationen, die durch verschiedene Einrichtungen wie Bibliotheken, Fachdatenbanken, Dokumentationseinrichtungen, Archive u.a. erschlossen und bereitgestellt werden.

## **Fachportal**

Zentrale Einstiegsmöglichkeit zur Suche von Fachinformationen eines Fachgebiets.

## **Fachreferenten**

Ein Fachreferent kümmert sich um die Anschaffung der von ihm betreuten Fächern (z.B. Recht, Chemie etc.) innerhalb der Bibliothek. Er macht die sachliche Erschließung (Schlagwortvergabe) der neu erworbenen Literatur, die Vermittlung von Fachliteratur bzw. von Information für die Zwecke des Studiums und der Forschung, die fachliche Beratung der Studierenden und Forschenden bei der Literatursuche.

## **Fachterminologie**

Als Fachterminologie wird die Fachsprache eines (wissenschaftlichen) Sachgebiets bezeichnet.

## **Fettdruck**

Der Fettdruck dient bei Textverarbeitungsprogrammen und Schreibmaschinen zur Hervorhebung von Überschriften, wichtigen Wörtern und Aussagen. Er sollte sparsam eingesetzt werden, um seine Signalwirkung nicht zu verlieren. Fettgedruckte Zeichen haben eine stärkere Strichbreite, als die Zeichen des normalen Fließtextes.

Beispiel: normal, **fett**

## **Graue Literatur**

Publikationen, die nicht über den Buchhandel vertrieben werden, z.B. Tagungsberichte, Dissertationen, Programmhefte, Institutsschriften.

## **Herausgeber**

Herausgeber ist jene Person (oder auch Personengruppe), die schriftstellerische bzw. wissenschaftliche Texte oder Werke von Künstlern zur Veröffentlichung vorbereitet.

## **Hierarchie**

Als Hierarchie wird ein Ordnungssystem bezeichnet, in dem Elemente einander über- bzw. untergeordnet sind.

#### **Informationsdienstleistung**

Informationsdienstleistungen in einer Bibliothek sind z.B. Dokumentlieferung, Neuerwerbungslisten, Katalogauskunft u.v.a.m.

## **Interdisziplinär**

Interdisziplinär bedeutet fachübergreifend; z.B. Arbeit eines Röntgen-Facharztes mit Ingenieuren und Physikern zur Entwicklung neuer Methoden oder Geräte.

## **Invisible Web**

Als "Invisible Net" werden die Inhalte des Internet bezeichnet, die von Suchmaschinen (noch) nicht indexiert worden sind. Grob kann das "Invisible Net" unterschieden werden in Inhalte, die nicht frei zugänglich sind und Inhalte, die aus verschiedenen Gründen nicht von Suchmaschinen indexiert werden (können). Eine andere Bezeichnung für "Invisible Net" ist "Deep Web". Was du im "Invisible Net" findest: Bibliographische Angaben, Elektronische Volltexte, Datenbanken, Personen/Firmeninformationen.

## **ISBN**

ISBN ist die Abkürzung für "International Standard Book Number" (Internationale Standardbuchnummer). Es ist eine eindeutige 10- bzw. 13 stellige Nummer zur Kennzeichnung von Büchern und anderen Veröffentlichungen.

## **Kommentierter Linkkatalog**

Ein Katalog mit wissenswerten und interessanten Webseiten ausgewählter Qualität, die kurz beschrieben und meistens auch bewertet (kommentiert) sind.

## **Konventionelle Medien**

Als konventionelle Medien werden gedruckte Publikationen bezeichnet, z.B. Lexika, Monografien, Zeitschriften, Broschüren.

## **Körperschaft**

Körperschaft können sämtliche Personenvereinigungen, Organisationen und Institutionen, Unternehmen und Veranstaltungen, die eine durch ihren Namen individuell bestimmbare Einheit bilden, sein. Zum Beispiel: Gesellschaften, Vereine, Verbände, Arbeitsgemeinschaften, politische Parteien, Universitäten, Hochschulen, Schulen, Institute, Archive, Bibliotheken, Museen, Theater, Unternehmen, Betriebe, Banken, Kirchen, Kongresse, Messen, usw.

#### **Literaturhinweis**

Auch Literaturangabe genannt; Angabe einer Literaturquelle oder -stelle (siehe auch *Titelaufnahme*).

## **Literaturverzeichnis**

Ein Literaturverzeichnis ist eine Zusammenstellung von Literaturhinweisen in alphabetischer oder systematischer Form und damit eine spezielle Bibliographie. Es steht meist am Ende wissenschaftlicher Arbeiten wie Diplomarbeiten, Doktorarbeiten, eines Aufsatzes in einer Fachzeitschrift und in Sachbüchern als Hilfsmittel für weitergehende Studien oder als Teil der Quellenangaben.

## **Medien**

Medien sind Kommunikationsmittel der Menschen.

## **Metadaten**

Metadaten sind Daten, die Informationen über andere Daten enthalten. Bei den beschriebenen Daten handelt es sich oft um größere Datensammlungen (Dokumente) wie Bücher, Datenbanken oder Dateien.

#### **Metasuchmaschine**

Metasuchmaschinen übermitteln eine Fragestellung an unterschiedliche Suchdienste (Suchmaschinen und Kataloge) und zeigen eine Zusammenstellung der Ergebnisse aus den befragten Suchdiensten an.

#### **Multimedial**

Multi bedeutet viel und medial kommt von Medien. Also kann man multimedial als Einsatz von verschiedenen Informationstechnologien (z.B. PC) bezeichnen.

#### **Nachbarschaftsoperator**

NEAR entspricht einem AND mit der zusätzlichen Bedingung, dass die gesuchten Begriffe nicht allzu weit auseinander stehen. Wie nah oder weit, ist dabei bei vielen Suchmaschinen nicht genau definiert.

## **OPAC**

OPAC ist die Abkürzung für "Online Public Access Catalogue". Er bezeichnet einen öffentlich zugänglichen digitalen Bibliothekskatalog (heute meist über Internet zugänglich).

## **Open Access** [engl.: freier, kostenloser Zugang]

Bezeichnet das Ziel, wissenschaftliche Literatur und Materialien im Internet frei (kostenlos und ohne Lizenzbeschränkungen) zugänglich zu machen.

#### **Orientierendes Lesen** (auch "diagonales Lesen", "Scannen")

Beim orientierenden Lesen wird der Text nicht komplett gelesen, sondern nach bestimmten Kriterien "überflogen". Der Leser sucht z.B. nach bestimmten Schlüsselworten, die in wichtigen Textteilen vorkommen sollten. So kannst du z.B. für Textstellen zur Literaturepoche der Klassik nach Begriffen wie "Goethe", "Schiller" oder "Weimar" Ausschau halten. Auch Strukturelementen wie Überschriften, hervorgehobenen Stellen (*Fettdruck*, kursiv gesetzter Text) und Absatzanfängen wird bei dieser Lesetechnik besondere Beachtung geschenkt.

#### **Pflichtexemplar**

Exemplar einer Veröffentlichung, das auf Grund des Pflichtexemplarrechts an bestimmte Bibliotheken abgegeben werden muss.

#### **Publikation**

Unter Publikation (von lat. publicus: öffentlich) versteht man entweder den Vorgang der Veröffentlichung eines Mediums (Publizierung) oder das konkrete Medium selbst. Beispiele für Publikationen sind Bücher, Zeitschriften, Tonträger oder auch Webseiten.

#### **Rechercheprotokoll**

Aufzeichnung über Suchbegriffe, Suchwege und Suchdienste, die während einer Recherche angefertigt wird.

#### **Sachgruppe**

Eine Sachgruppe bezeichnet thematisch gleiche oder ähnliche Elemente (z.B. Bücher zur Biologie).

## **Schriftenreihe**

Eine Schriftenreihe ist eine Vielzahl verschiedener Schriften, die ein Verlag zu einem bestimmten Thema veröffentlicht. Zum Beispiel können in der Schriftenreihe "Studien zur Musik" verschiedene Themenbereiche der Musik angesprochen werden.

#### **Servername**

Wenn der Rechner (Server) beispielsweise "www.wikipedia.org" heißt, so ist "wikipedia" der Rechnername.

## **Spiegelstrich**

Der Spiegelstrich ist ein waagerechter Strich vor Aufzählungselementen. Statt eines Striches können auch Punkte oder andere Aufzählungszeichen verwendet werden.

#### **Stichwort**

Ein Stichwort ist ein dem Sachtitel oder Dokument entnommener Begriff zur Beschreibung des Inhalts oder zentraler Aspekte.

## **Synonym**

Als Synonym bezeichnet man ein sinngleiches Wort, d.h. man kann Wort A (Auto) durch Wort B (PKW) ersetzen, da die Begriffe die gleiche Bedeutung haben.

## **Syntax**

Der Begriff Syntax ist ein Teilbereich der Grammatik. Er beinhaltet die Gesamtheit der Regeln für die Bildung von Sätzen, Wörtern und Satzgliedern.

## **Systematik**

Darstellung von Klassen, Kategorien oder anderen Konzepten, welche nach bestimmten Ordnungsprinzipien (einem System) gestaltet ist.

## **Themenportal**

Sammlung von Informationen und Links zu anderen Quellen eines Themas, z.B. (Französische) Revolution, Finanzen, Sterbehilfe.

## **Titelaufnahme**

Eine Titelaufnahme ist die Angabe bestimmter bibliographischer Daten zu einem Buch in einer festgelegten Reihenfolge. Titelaufnahmen werden in Bibliotheken zur Verzeichnung des Bestandes benötigt.

## **Top Level Domain**

Jeder Name einer Domain im Internet besteht aus einer Folge von durch Punkten getrennten Namen. Die englische Bezeichnung Top Level Domain (übersetzt: "Bereich oberster Ebene"; Abkürzung "TLD") bezeichnet dabei den letzten Namen dieser Folge und stellt die höchste Ebene der Namensauflösung dar. Heißt der Rechner beispielsweise "www.wikipedia.org", so ist "org" die Top Level Domain dieses Rechnernamens.

**Transliteration** [von lat. trans für , über' und scribere für , schreiben']

Als Transliteration bezeichnet man eine Schrift, die aus einer anderen, möglichst buchstabengetreu, umgewandelt worden ist.

## **Trunkierung**

Auch Maskierung genannt; Ersetzen von einem oder mehreren Buchstaben durch Verwendung von Platzhaltern (eine Art Joker). Die gebräuchlichsten sind  $\mathcal{P}^{\prime\prime}$  und  $\mathcal{P}^{\ast\prime\prime}$ , variieren aber von System zu System.

## **Untertitel**

Neben dem Hauptsachtitel gibt es oft auch Untertitel (oder Zusätze zum Sachtitel) für Bücher oder andere Medien. Diese erläutern den Hauptsachtitel meist.

Beispiel: "Die Musik" (Hauptsachtitel), "Eine Einführung in die Grundlagen der Musiktheorie" (Untertitel/Zusatz zum Sachtitel)

## **Urheber**

Ein Urheber ist eine Person, die ein literarisches oder künstlerisches Erzeugnis (das "Werk") geschaffen hat.

## **URL**

URL ist die Abkürzung für "Uniform Resource Locator" (engl. "einheitlicher Ortsangeber für Ressourcen"). Die URL ist die Internet-Adresse, die in der Adresszeile des Browsers steht und eine bestimmte Internet-Veröffentlichung anwählt.

## **Versuchsprotokoll**

Ein Versuchsprotokoll dokumentiert, was sich bei einem wissenschaftlichen Versuch ereignet hat. Es hat die Bestandteile Versuchsdurchführung, Beobachtung, Erklärung und Auswertung und wird üblicherweise in der Vergangenheitsform geschrieben.

Zur Erläuterung der Versuchsdurchführung gehört eine Auflistung aller verwendeten Substanzen mit exakten Mengen- und Temperaturangaben. Eine Skizze oder ein Foto veranschaulicht den Versuchsaufbau. Alle während des Versuchs ablaufenden Veränderungen z.B. der Farbe, Temperatur und Konsistenz von Stoffen müssen festgehalten werden.

## **Verwandte Begriffe**

Verwandte Begriffe sind inhaltlich ähnliche Begriffe, z.B. Frühforderung und Förderunterricht.

## **Verweisungsformel**

Die Verweisungsformel zeigt in wissenschaftlichen Arbeiten die Herkunft eines Zitates an.

## **Volltext(dokument)**

Vollständige Literaturtexte, z.B. Nachrichten, Aufsätze, Zeitungsartikel, Gerichtsentscheidungen, etc.

# Stichwortverzeichnis

# $\mathbf{A}$

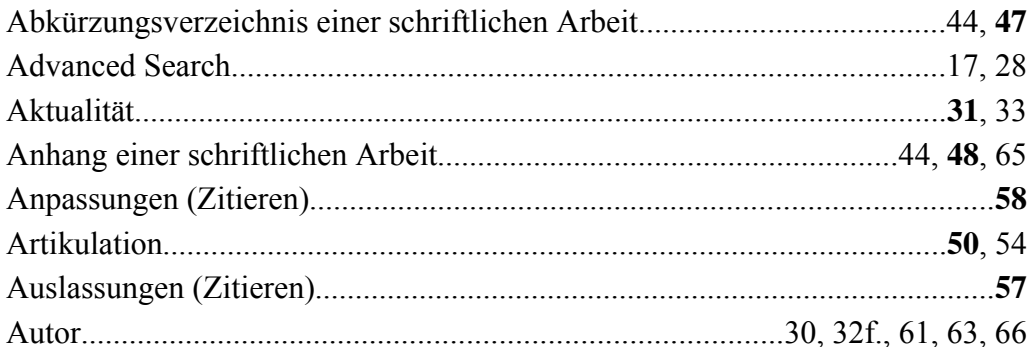

## $\bf{B}$

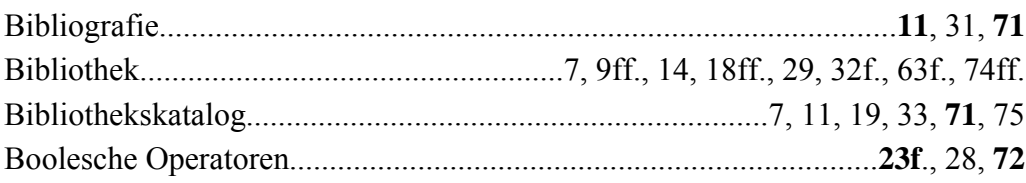

# $\mathbf C$

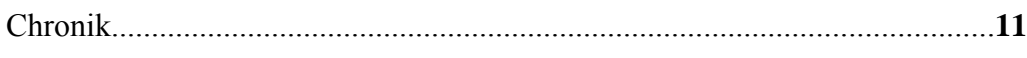

## $\mathbf D$

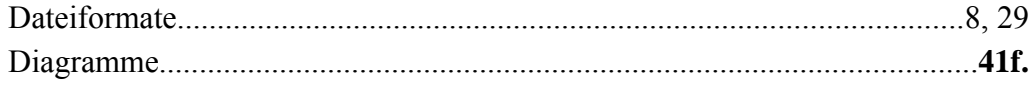

# $\mathbf E$

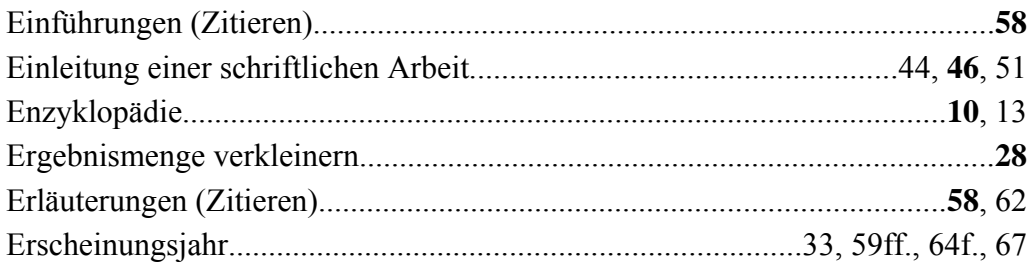

## $\mathbf{F}$

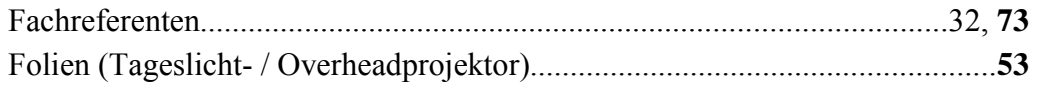

## $\mathbf G$

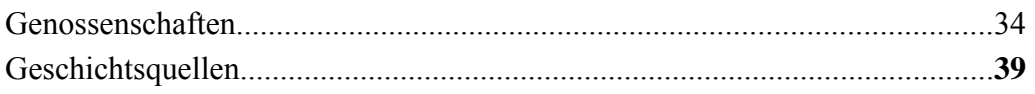

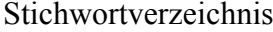

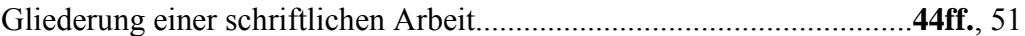

# $\mathbf H$

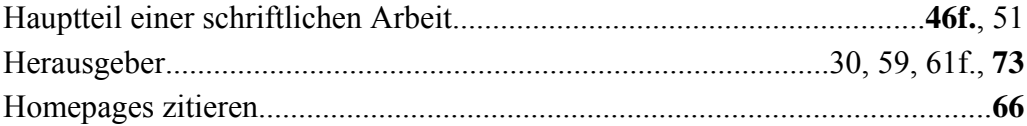

# $\mathbf{I}$

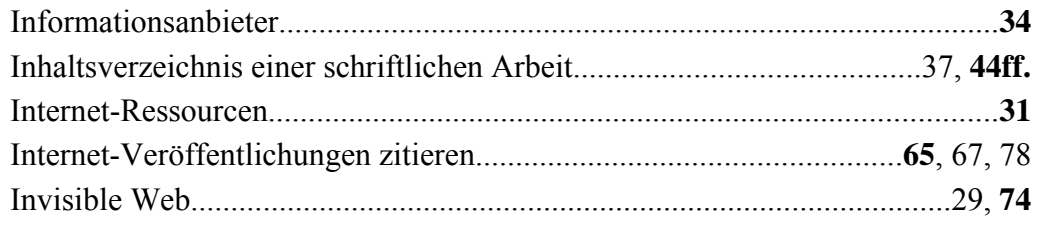

# $\mathbf{K}$

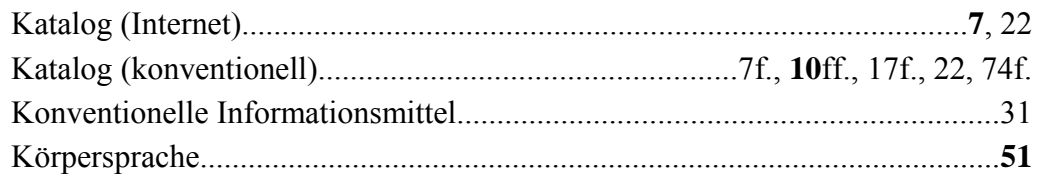

## $\mathbf L$

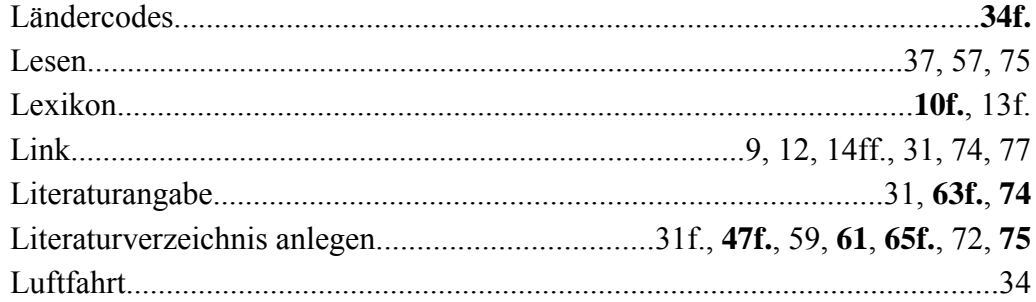

# $\overline{\mathbf{M}}$

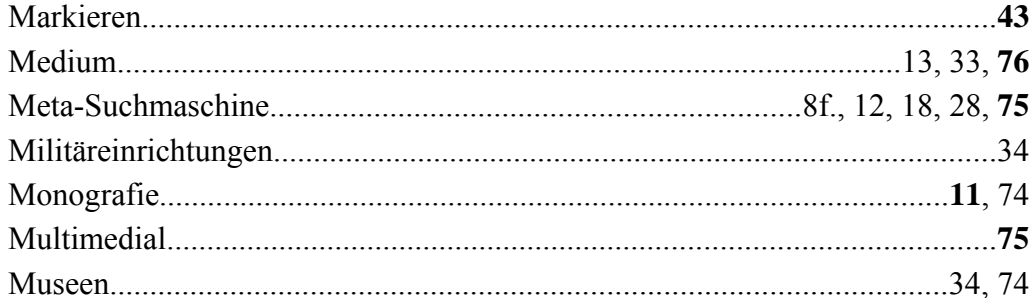

# $\overline{\mathbf{N}}$

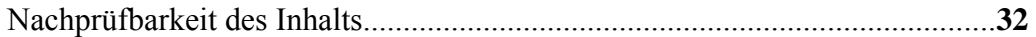

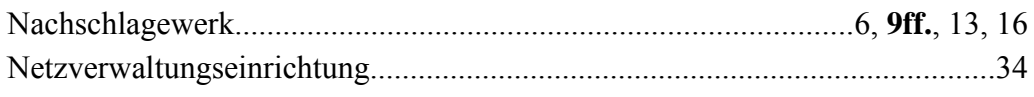

## $\mathbf 0$

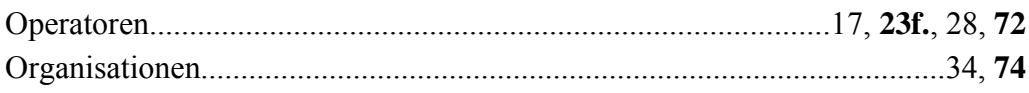

## $\overline{\mathbf{P}}$

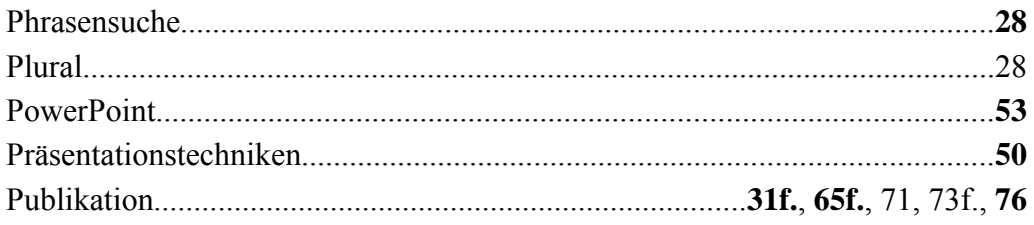

# $\overline{\mathbf{Q}}$

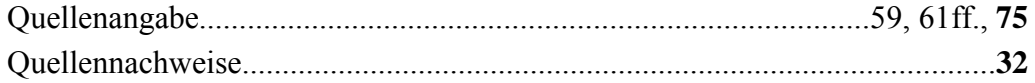

## $\mathbf R$

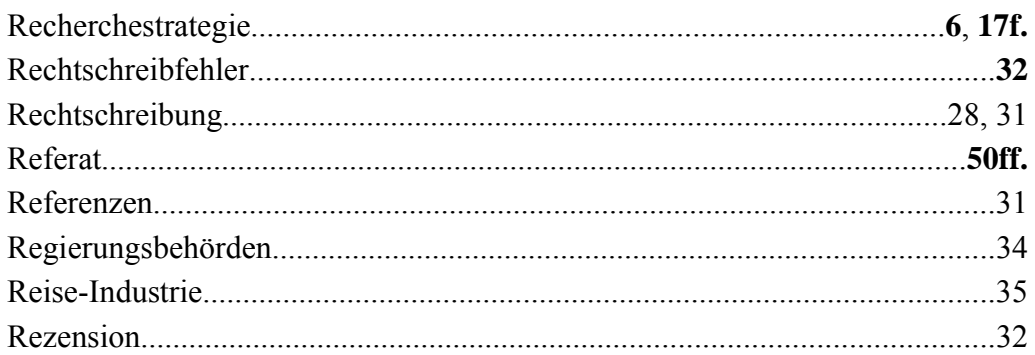

## $\mathbf S$

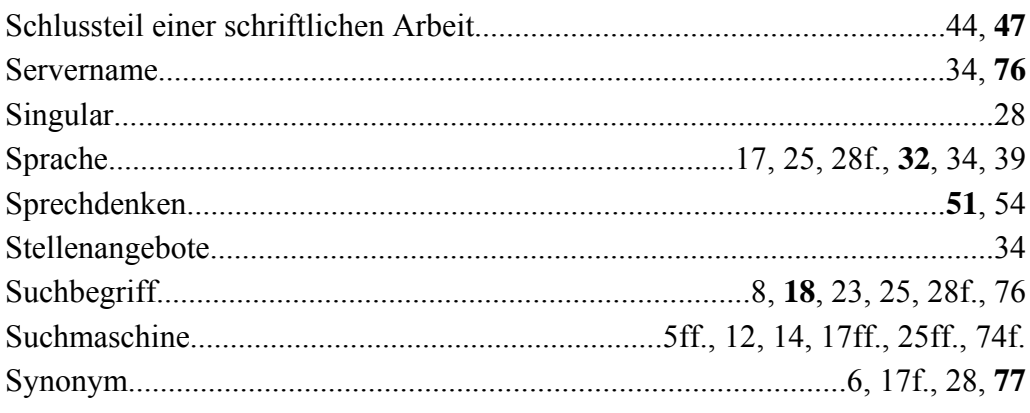

Stichwortverzeichnis

## $\mathbf T$

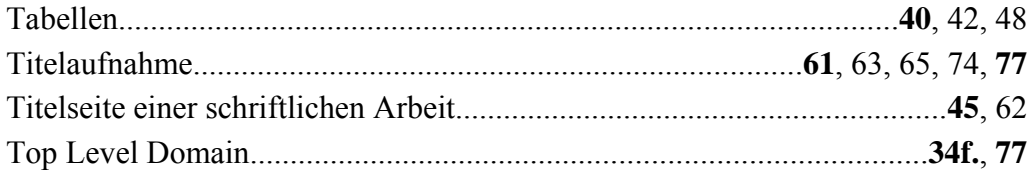

# $\mathbf U$

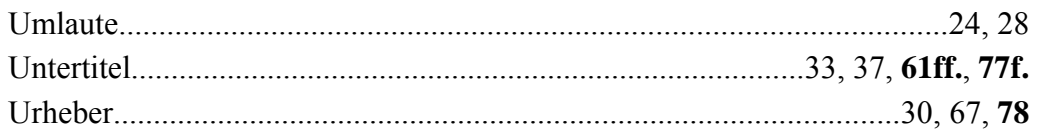

## $\mathbf{V}$

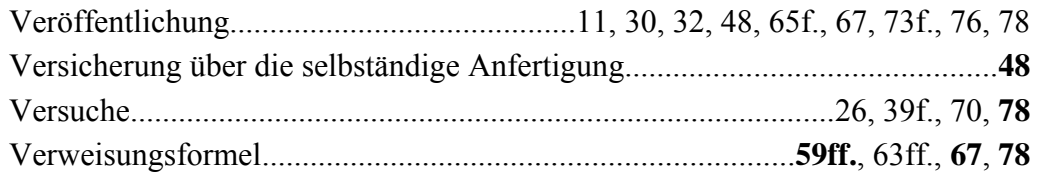

## W

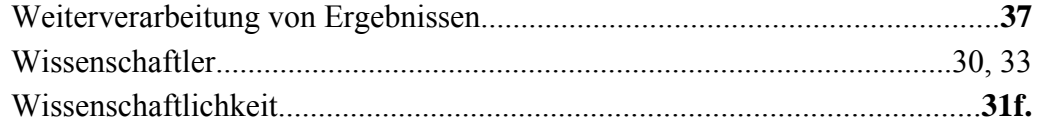

## $\mathbf{Z}$

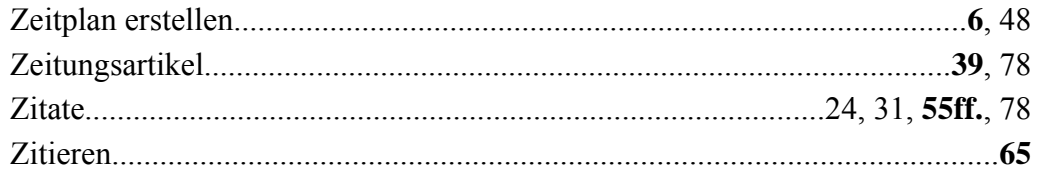